# *Université A.MIRA de Bejaia Faculté des Sciences Economiques Commerciales et des Sciences de Gestion Département des Sciences de Gestion*

En vue de l'obtention du diplôme Master en Sciences de Gestion Option **: Finances d'Entreprise.**

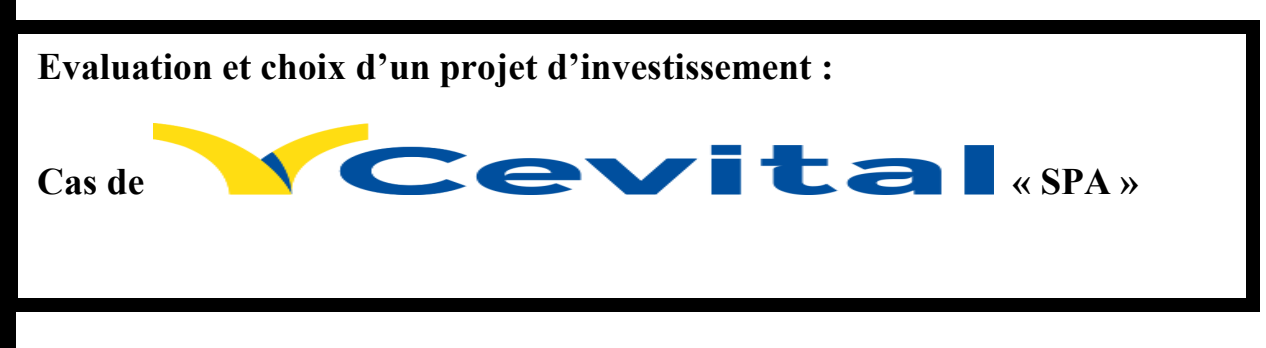

 **Réalisé par : Promoteur: : TABET MOHAMED Mme MEKLAT : BEN AIDA WALID** Encadreur :

**Lieu de stage : SPA CEVITAL « BEJAIA »**  **: TOUNES** 

**Promotion 2016/2017**

# REMERCIEMENTS

Nous remercions **Allah**, le tout puissant de nous avoir accordé santé, force et courage afin d'accomplir ce modeste travail.

Nous tenons à remercier notre promoteur MME MEKLAT pour ses orientations ainsi que sa disponibilité tout au long de ce travail.

Nous remercions également tout le personnel de l'entreprise CEVITAL SPA de BEJAIA pour leurs accueils et leurs encadrements tout au long de notre stage à leur tête notre encadreur Mr TOUNES Mourad pour leurs gentillesses, leurs conseils ainsi leurs aident pour amener en meilleur notre travail.

Enfin nous remercions tous ceux qui ont contribué de près ou de loin à la réalisation de ce travail.

# **Dédicaces**

Je dédie ce modeste tra

A mon père, et ma mère pour leur grand amour et directives et de leur

précieuses collaborations à la réussite durant toutes mes études et ma vie.

A ma femme, pour son soutient et le sacrifice qu'elle m'a ressenti, son grand

amour ainsi ses précieux conseils et ses encouragements.

A mon chère et adoré fils YOUNES, sans oublier mes chers frères chère sœur

pour leurs soutiens et encouragement.

A tous mes amis qui ont fait preuve d'une amitié sincère.

# **Mohamed**

# **A mon tour**

Je dédie ce modeste travail avec un plaisir illimité : A mon père, et ma mère pour leurs grand amour et directives et de leurs précieuses collaborations à la réussite durant toutes mes études et ma vie. A mes chers frères chère sœur pour leurs soutiens et encouragement. A tous mes amis qui ont fait preuve d'une amitié sincère

**WALID**

# **Liste abréviations**

**AN :** annuité **BFR** : besoin en fonds de roulement **CAF :** capacité d'autofinancement **CA :** chiffre d'affaire **VRI :** valeur résiduelle des investissements **TMR :** taux moyen de rentabilité **DRS :** délai de récupération simple **VAN :** valeur actuelle nette **TIR :** taux interne de rentabilité **IPA :** indice profitabilité actualisé **DR :** délai de récupération **CF :** cash-flow générés **IP :** indice de profitabilité **CFA :** cash-flow Actualisé **TRI :** taux de rentabilité interne **EBE :** excédent brute d'exploitation **VAN :** valeur actuelle nette des fonds propres **TIRA :** taux de rentabilité actualisé **DRA :** délai de récupération actualisé **CP :** capitaux propres **VNC :** valeur nette comptable **IBS :** impôt sur le bénéfice des sociétés **RBFR :** récupération de besoin en fonds de roulement **VR :** valeur résiduelle **I0 :** valeur de l'investissement **n :** année en cours **T :** taux d'actualisation **K :** ordre d'année **CI :** capital investi

# **Sommaire**

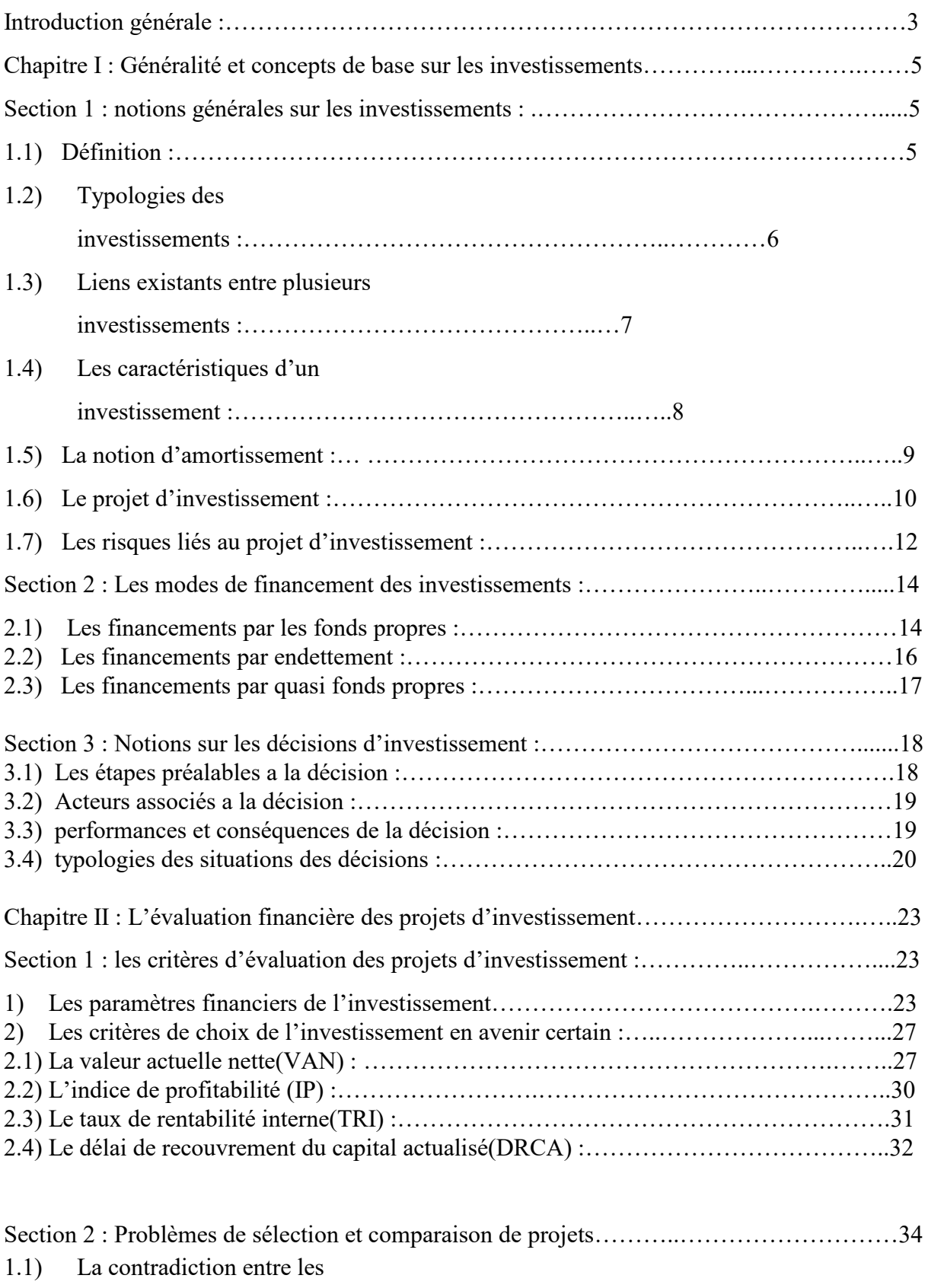

critères :.…………………………………………………….34 1.2) Les méthodes de résolution des conflits entre les critères :…………………………….36

1.3) Le choix d'investissement en situation de rationnement du

capital :……………….….40

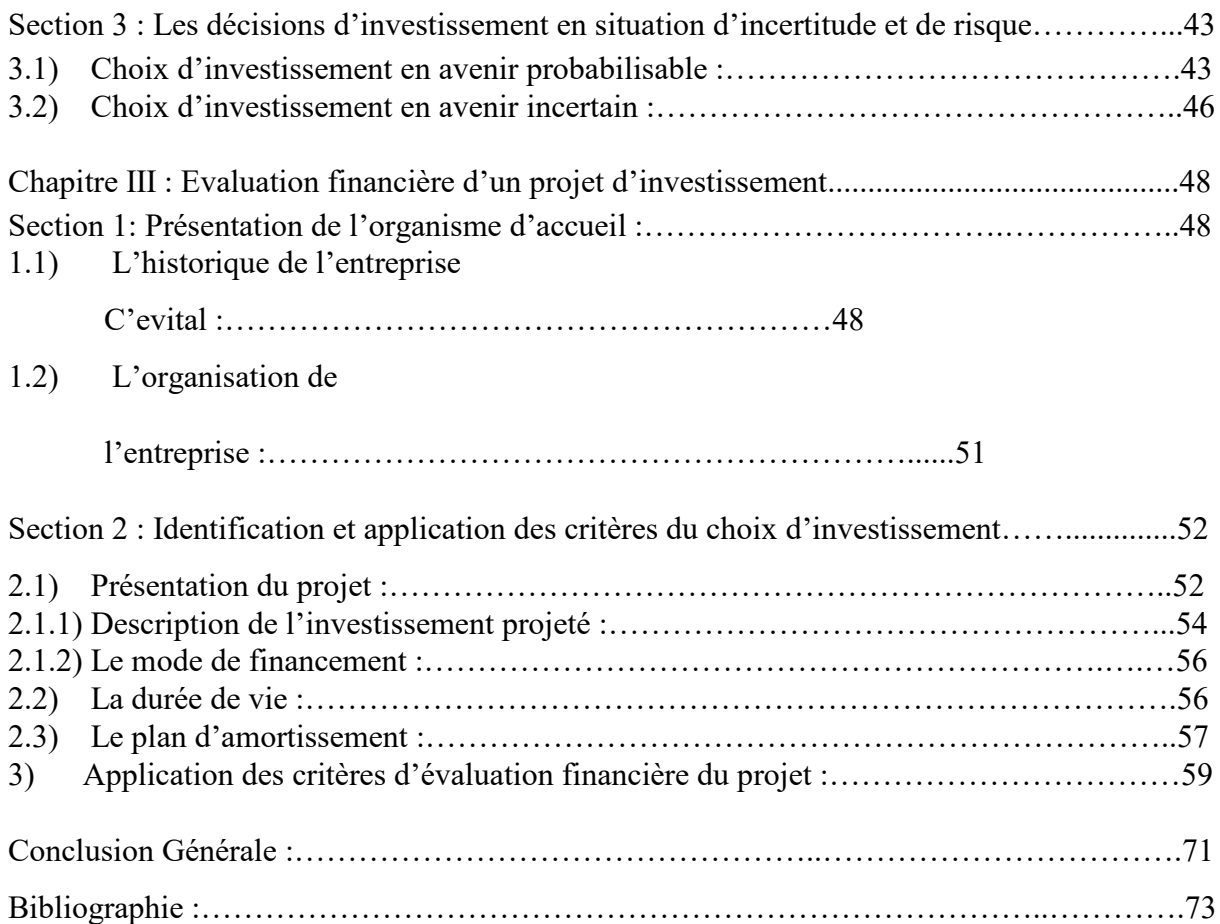

# **INTRODUCTION GENERALE**

 L'investissement consiste a immobiliser des capitaux, engager des dépenses dans le but d'en tirer des gains sur plusieurs période successives, assurer sa solvabilité à long terme par le biais de réinvestissement des richesses accumulées.

 L'investissement constitue donc un acte fondamental pour l'entreprise, dans la mesure où il conditionne son développement futur. C'est pour ça qu'il devient indispensable à l'entreprise de mettre en œuvre la stratégie efficiente d'investissement.

 Le choix d'investissement constitue en fait des décisions stratégiques qui doivent être prise dans la politique générale puis financière , préalablement ceci doit être étudie dans un contexte de certitude , afin de faciliter la compréhension des outils essentiels à l'analyse des projets de dépenses en capital, puis définit en terme d'objectifs de croissance de rentabilité et d'autonomie financière.

Ensuite, les décisions d'investissement sont traités en considérant Les flux monétaires nets futurs d'un projet d'investissement peuvent fluctuer en raison des variations imprévues de l'activité économique générale, et de leurs conséquences sur les ventes et sur la rentabilité de l'entreprise.

 L'objectif de ce travail, est de répondre à la problématique de maitrise du processus d'investissement dans l'entreprise formulée par la question suivante :

**Quelles sont critères d'évaluation suivie à travers l'étude de projet par l'entreprise pour décider de son choix ?**

La réflexion autour de Cette question nous conduit à suscité d'autres à s'avoir :

# **INTRODUCTION GENERALE**

- L'entreprise doit-t-elle procédé à une évaluation avant d'investir ?
- L'entreprise CEVITAL doit elle mené une classification objective et stratégique du projet avant d'investir.
- Quelle est l'évaluation menée par CEVITAL pour prendre la décision d'investir, quels sont les critères ?

 Pour mener a bien notre étude et répondre à nos questions de recherche nous avons prie comme hypothèses :

« L'entreprise Cevital SPA procède à une évaluation financière avant tout projet d'investissement par le biais des critères de rentabilité pour sa réalisation ».

 La démarche entrepris pour l'élaboration de ce travail s'est débuté par une recherche documentaire et bibliographique traitant des concepts relatifs à l'évaluation et choix d'investissement, puis nous avons effectué une collecte de données menés chez l'entreprise CEVITAL SPA afin de mieux répondre à notre problématique.

Le présent travail s'étalera sur trois chapitres :

- $\checkmark$  Le premier chapitre sera consacré aux généralités sur des notions liées au projet.
- $\checkmark$  Dans le deuxième chapitre aura pour but, mettre la lumière sur les principales techniques et méthodes d'évaluation et de choix des investissements.
- $\checkmark$  Enfin, le dernier chapitre portera sur une évaluation et choix d'un investissement après collecte de données menée au sein de l'entreprise CEVITAL SPA Bejaia.

#### **Chapitre I** *:* **Généralités sur les investissements**

 Ce premier chapitre est consacré à l'illumination de quelques notions et généralités sur l'investissement, connaitre les principaux moyens de financement qui sont à la disposition de l'entreprise pour orienter sa décision d'investissement

#### **Section 1 : Notions générales sur les investissements**

Avant d'entamer toute analyse et étude de choix des investissements, nous devons cerner la notion d'investissement dans un cadre purement théorique afin de l'éclaircir.

#### **1.1) Définitions de l'investissement :**

 La réponse varie selon la vision adoptée, une vision comptable ou celle moins restrictive du gestionnaire On distingue trois visions différentes :

#### **1.1.1) Vision comptable**

 Celle-ci assimile l'investissement à l'immobilisation, L'investissement devient un élément dont l'entreprise est propriétaire , destiné à servir de façon durable et ne se consommant pas au premier usage (immobilisations corporelles , incorporelles , financières)

#### **1.1.2) Vision Economique**

 En élargissant la notion d'investissement celle-ci l'assimile à toute action qui valorise l'entreprise, Une campagne de publicité peut entraîner, à la fois, un bénéfice immédiat, en accélérant les ventes et un bénéfice futur, en augmentant la notoriété de la marque et en fidélisant la clientèle. Dans le deuxième cas, la publicité est économiquement assimilable à un investissement<sup>1</sup>.

#### **1.1.3) Vision financière**

**.** 

 L'investissement est défini dans cette optique comme étant l'échange d'une certitude, l'engagement des ressources contre une incertitude, Bien que le terme recouvre des réalités diverses, on peut définir la notion d'investissement comme un engagement de fonds destiné à l'acquisition d'actifs corporels ou incorporels en vue d'en tirer un revenu futur satisfaisant.

Pierre Cabane < L'essentiel de la finance a l'usage du manager, 2éme édition,, paris, mars 2005,p234

# **1.2) Classification des investissements (typologies)**

On peut distinguer trois principales typologies de regroupement des investissements :

- $\triangleright$  les investissements par nature
- $\triangleright$  les investissements par destination,
- $\triangleright$  les investissements stratégiques

#### **1.2.1) Les investissements par nature**

Les investissements par nature permettent d'établir un classement qui se rapproche de la classification comptable ,trois nature sont a retenir :

#### **1.2.1.1) les investissements incorporels**

 Ce sont des investissements immatériels qui correspondent à l'acquisition de moyens non physiques de développement tel que recherche , brevets , fonds de commerce . Leur part dans les dépenses d'investissement est de plus en plus importante

#### **1.2.1.2) les investissements corporels**

Ce sont des investissements matériels susceptibles de maintenir ou d'accroitre le potentiel de production. Ils peuvent être mobiliers (terrains) ou immobiliers (machines, équipements …).

#### **1.2.1.3) les investissements financiers**

Ils correspondent par exemple aux prises de participation dans le capital d'autres entreprises Exemple : titres de placement

# **1.2.2) Les investissements par destination**

\_\_\_\_\_\_\_\_\_\_\_\_\_\_\_\_\_\_\_\_\_\_\_\_\_\_\_\_\_\_\_\_\_\_\_\_\_\_\_\_

Les investissements par destination obéissent à une logique de regroupement en fonction des objectifs recherché :

**-** les investissements de renouvellement sont destinés à remplacer des équipements usés ou obsolètes. L'objectif est ici de maintenir en état, à l'identique, le potentiel de production de l'entreprise

**-** les investissements de modernisation complètent l'objectif précédent en y ajoutant par exemple un apport d'une nouvelle technologie (exemple de la compagnie aérienne qui investit dans un avion supersonique pour remplacer ses avions à hélice)

- les investissements de productivité, dont l'objectif est la recherche de coûts unitaires moins élevés ,se combinent fréquemment avec les deux premiers

Pierre Cabane < L'essentiel de la finance a l'usage du manager, 2éme édition, paris, Mars 2005, p235

**-** les investissements de capacité visent à augmenter les capacités de production;

**-** les investissements de sécurité visent à réduire le nombre d'accidents du travail et répondre

à de nouvelles normes;

**-** les investissements d'innovation permettent à l'entreprise d'acquérir de nouvelles technologies pour fabriquer de nouveaux produits ou réaliser des gains de productivité.

# **1.2.3) Les investissements stratégiques**

Parmi les investissements stratégiques, on distingue :

- Les investissements offensifs, pour conquérir de nouvelles parts de marché et renforcer sa position (rachat d'un concurrent par exemple);

- Les investissements défensifs, pour maintenir sa position concurrentielle (rachat de brevets ou intégration d'un sous-traitant possédant un savoir-faire unique, par exemple);

**-** Les investissements de diversification, pour construire un groupe opérant sur plusieurs secteurs d'activité<sup>2</sup>

# **1.3) Liens existants entre plusieurs investissements**

# **1.3.1) Investissements en concurrence**

les investissements sont concurrents ou dépendants s'ils utilisent une même ressource ( ex : enveloppe budgétaire , terrain , matière première , débouché commercial ) dont la quantité est limitée

# **1.3.2) Investissements complémentaires**

 Des investissements sont complémentaires si l'on peut les lier entre eux pour créer un nouvel investissement qui tiendra compte de cette complémentarité

# **1.3.3) Investissements indépendants**

Deux investissements sont indépendants du point de vue financier si l'échéancier des flux de trésorerie de l'un n'est pas modifié par le fait que le second sera ou non réalisé<sup>3</sup>

<sup>1</sup> Pierre Cabane < L'essentiel de la finance a l'usage du manager,2éme édition, , paris, mars 2005,p236 Nathalie Traverdet-popiolek , «Guide Du Choix D'investissement » ,Edition D'organisation, Paris, Juin 2006, p12

# **1.4) les caractéristiques d'un investissement**

Trois notions essentielles caractérisent un investissement :

- **↓** la notion de durée qui ressort de l'étalement dans le temps des investissements et des résultats espérés,
- la notion de rendement et d'efficacité eu égard aux objectifs visés par l'investisseur,
- $\frac{1}{\sqrt{1}}$  la notion de risque lié au futur.

# **1.4.1) La notion de Durée**

Trois grandes périodes sont a distinguer :

- la période de préparation à l'investissement
- la période d'investissement
- la période d'exploitation

# **- La Période de préparation à l'investissement**

 C'est la période où l'on réfléchit à l'opportunité de l'investissement. Elle a un coût important qui, sauf cas particulier, ne rentre pas dans l'estimation du coût de l'investissement. C'est un coût échoué (*sunk cost*)

# **- La Période d'investissement**

 C'est la période où l'on met en place l'investissement (construction d'une usine par exemple). Elle correspond à une sortie de fonds

# **- La Période d'exploitation (durée de vie utile)**

Un investissement est un sacrifice de ressources aujourd'hui destiné à porter ses fruits pendant une période étalée dans le temps (des bénéfices espérés ou des services) Cette durée utile est fondée sur trois notions distinctes :

# **• La vie physique de l'investissement**

\_\_\_\_\_\_\_\_\_\_\_\_\_\_\_\_\_\_\_\_\_\_\_\_\_\_\_\_\_\_\_\_\_\_\_\_\_\_\_\_

les services techniques l'apprécient généralement avec une bonne précision. Elle se calcule par exemple, en nombre d'heures de fonctionnement. En réalité, il s'agit de déterminer la durée optimale d'exploitation, compte tenu des coûts d'entretien et de la valeur de revente de l'équipement considéré

Pierre Cabane < L'essentiel de la finance a l'usage du manager, 2éme édition, paris, Mars 2005, p236

#### •**La vie technologique de l'investissement**

 Dans les industries à évolution technologique rapide où l'innovation est la clé , elle est souvent inférieure à la durée de vie physique . La mise sur le marché de machines ou de logiciels plus performants peut conduire l'entreprise à remplacer le matériel investi avant même qu'il ne soit usé. Si elle ne fait rien, l'entreprise risque de perdre sa compétitivité

#### • **La durée de vie du produit** :

 En cas d'investissement spécifique à un produit et ne pouvant pas être reconverti après la disparition du produit, c'est la durée de vie du produit qui doit être retenue comme durée de vie économique, si elle est plus courte que la durée de vie physique ou technologique.

#### **1.5) Les modes d'amortissement**

#### **1.5.1) Définition :**

L'amortissement est la constatation comptable d'une dépréciation réalisée (ou prévue) périodiquement sur la durée de vie d'un équipement ou éléments d'actif (ou toute autre immobilisation).

Avant d'aborder les techniques utilisables, il faut rappeler la double signification des dotations aux amortissements:

- les différentes dotations permettent d'abord l'étalement d'une dépense dont les effets dépassent largement le cadre d'un exercice (notion même de l'investissement)

- ces mêmes dotations, une fois cumulées, permettent de renouveler l'immobilisation, de manière à maintenir constante la capacité de production.

# **1.5.2.1) Les technique d'amortissement (type)**

Les techniques d'amortissement peuvent être classées comme suite :

#### - **Amortissement linéaire**

L'amortissement linéaire consiste à répartir la base amortissable par fraction annuelle égale sur toute la durée de vie de l'immobilisation. Si le bien est acquis en cours d'année, l'amortissement du premier et dernier exercice se fera au prorata temporise (à partir de la date de mise en service du bien)

\_\_\_\_\_\_\_\_\_\_\_\_\_\_\_\_\_\_\_\_\_\_\_\_\_\_\_\_\_\_\_\_\_\_\_\_\_\_\_\_\_\_\_\_\_\_\_\_\_\_\_\_\_\_\_\_

Rober Hodayer, « Evaluation financière des projets», 2eme Edition, Paris,

Daniel Fromentin Jean-Arthur, D marche Qualité pour un projet, Les Éditions DEMOS, Janvier 2003,page 16

# - **Amortissement dégressif** :

L'amortissement dégressif est un mode d'amortissement prévu par les textes fiscaux. Il doit faire l'objet d'une comptabilisation dans les comptes de l'entreprise pour permettre sa déduction du résultat fiscal .C'est un amortissement accéléré qui se calcule sur la valeur résiduelle du bien. Retardant l'amortissement, risque de gêner l'adaptation au progrès technique et conduit à charger exagérément les derniers exercices (amortissement élevé, s'ajoutant à des charges d'entretien importantes)

# - **Amortissement progressif :**

L'amortissement progressif est un mode qui conduit a une charge croissante sur la durée d'utilité de l'actif, ce type offre des possibilités d'autofinancement réduites aux entreprise durant les premières années de la période d'amortissement.

L'amortissement progressif est accordé aux entreprises qui ont formulé une demande d'option jointe à leur déclaration annuelle des résultats. La demande d'option n'implique pas d'autorisation de la part de l'administration fiscale.

# - **Amortissement par unité de production :**

L'amortissement par unité de production donne lieu a une charge basé sur l'utilisation ou la production prévue de l'actif, le calcule se fait après l'estimation de durée de l'utilisation exprimée en unités d'activité.

# **1.6) Le projets d'investissement :**

# **1.6.1) Définition d'un projet d'investissement**

Un projet est l'ensemble des activités qui concourent à l'obtention d'un objectif unique et mesurable, le projet semble comme un processus unique.

# **1.6.2) Les Caractéristiques d'un projet**

 L'envergure et la finalité sont les caractéristiques les plus retenue de la notion projet l'envergure est ce qui permet de distinguer un projet d'investissement d'un ensemble de charges (avec les ambiguïtés liées à la distinction entre charges et immobilisations). Peut-on parler par exemple d'un projet d'organisation ou de formation? L'existence d'un investissement ne suffit pas ; un projet doit avoir un objectif cohérent.

La notion de projet est liée à celle de produit (activité), que l'on caractérise généralement par trois éléments et un bien ou un service, un marché, une technologie.

Rober Hodayer, « Evaluation financière des projets», 2eme Edition, Paris,

\_\_\_\_\_\_\_\_\_\_\_\_\_\_\_\_\_\_\_\_\_\_\_\_\_\_\_\_\_\_\_\_\_\_\_\_\_\_\_\_\_\_\_\_\_\_\_\_\_\_\_\_\_\_\_\_

Daniel Fromentin Jean-Arthur, D marche Qualité pour un projet, Les Éditions DEMOS, Janvier 2003,page 16

La finalité du projet (cohérence) : peut concerner plus particulièrement l'un de ces trois éléments : la création d'un bien, la conquête d'un marché et le changement technologique.

 Il existe également la notion de système projet .Celui-ci regroupe quatre pôles (ou acteurs)

- le projet;

- le porteur (initiateur de l'idée);

- les ressources nécessaires (financières, humaines...);

- l'environnement, par les influences qu'il exerce (problèmes d'impact).

Il est important de bien distinguer l'investissement et le placement.

 Le placement est une opération de financement (direct ou indirect) d'un investissement. Il sera indirect lorsqu'il concernera un organisme qui financera lui-même l'investissement. L'investissement est une création de richesse.

 L'opération de financement n'est pas en elle-même une création de richesse comme l'investissement. Par contre, elle influe sur la répartition des richesses générées par l'investissement, Mais ceci ne veut pas dire que les conditions de financement n'influent pas sur le niveau des investissements. La distinction est fondamentale pour la méthodologie et justifie le découpage « avant et après »financement <sup>4</sup>

#### **1.6.3) Les objectifs d'un projet d'investissement** :

Les objectifs d'un projet d'investissement peuvent être d'ordre stratégique ou opérationnel

#### **1.6.3.1) les objectifs d'ordre stratégique**

 $\overline{a}$ 

C'est un ensemble d'objectif qui relève généralement de la sphère stratégique. Il peut faire l'objet d'expansion, de modernisation, d'indépendance, etc.

La coordination et la hiérarchisation de ces objectifs permettront la définition de la stratégie afférente à l'investissement.

Rober Hodayer, « Evaluation financière des projets», 2eme Edition, Paris, P312

JACKY (K), « le choix des investissements », Ed.Dunod, paris, 2003, p.12.

# **1.6.3.2) les objectifs d'ordre opérationnel :**

Ils se situent au niveau technique, nous présenterons ci-dessous une liste de trois objectifs :

#### - **Objectifs de temps** :

 Tout projet peut avoir comme principal objectif de satisfaire une demande apparue récemment dans les meilleurs délais afin d'acquérir un avantage concurrentiel. En effet dans un marché à vive concurrence, les parts reviennent à ceux qui jouent mieux , et surtout plus vite. Cela explique le fait que certain produits lancés tardivement échouent même s'ils sont de meilleure qualité.

#### - **Objectifs de coût :**

La politique des couts est l'objectif de bon nombre de projets car c'est un élément capital qui permet une marge de manœuvre en matière de politique de prix qui est à son tour redoutable instrument de la stratégie commerciale . Cet objectif consiste à réduire au maximum, les coûts de revient d'un produit

# - **Objectif de qualité:**

 L'entreprise doit garantir un certain niveau de qualité qu'est indispensable pour se positionner dans un environnement concurrentiel exigeant.

La réalisation de cet objectif oblige l'entreprise à consacrer plus de temps et par conséquence plus de couts, ce qui contredit les deux objectifs cités précédemment. Donc elle sera forcée de les exclure, car leur coexistence est difficile voir carrément impossible

# **1.7) Typologie des risques possibles dans un projet**

# **1.7.1) Les risques liés aux investissements**

 Ils ne sont sensibles que pour les projets dont la réalisation est relativement longue. Ils concernent les dépassements de coûts, les retards et les risques technologiques (mises au point d'adaptation des équipements).

#### **1.7.2) Les risques d'approvisionnement**

Ils sont sensibles lorsqu'il y a un approvisionnement extérieur important(matières premières )

\_\_\_\_\_\_\_\_\_\_\_\_\_\_\_\_\_\_\_\_\_\_\_\_\_\_\_\_\_\_\_\_\_\_\_\_\_\_\_\_\_\_\_\_\_\_\_\_\_\_\_\_\_\_\_

Rober Hodayer, « Evaluation financière des projets», 2eme Edition, Paris, P312, JACKY (K), « le choix des investissements », Ed.Dunod, paris, 2003, p.12.

#### **1.7.3) Les risques liés à l'inflation**

Sont de deux ordres :

 D'abord nous trouvons les risques de non répercussion volontaire sur le prix de vente des hausses de coûts subies. Ce comportement est à lier à la concurrence (prix déterminés) et aux technologies utilisées (la plus ou moins grande technicité des procédés utilisés rend les projets plus ou moins sensibles à l'inflation).

 Ensuite interviennent les risques dus aux fluctuations de prix (ceux-ci étant différents de l'inflation considérée comme un phénomène tendanciel)

#### **1.7.4) Les risques d'exploitation**

 Sont aussi externes au projet, comme les effets sur l'environnement, principalement si des dispositions répondant au concept de «développement propre »

#### **1.7.5) Les risques financiers et de trésorerie**

 Concernent les risques liés au financement mais dont l'origine peut provenir d'une insuffisance de fonds propres susceptible d'entraîner une mise en liquidation, ou au contraire d'une absence de dividende qui empêchera une augmentation de capital, de la même façon mais pour une approche à court terme, l'entreprise peut manquer de trésorerie(en relation avec ses prévisions de BFR).

#### **1.7.6) Les risques de marché**

 Des variations de prix et de volume de marché peuvent mettre le projet en difficulté sans que celui-ci y soit pour quelque chose. Dans ces variations, il faut distinguer les fluctuations de prix ou de volume, des erreurs de tendance dans les prévisions à long ou moyen terme.

#### **1.7.7) Les risques pays**

Les pays font maintenant l'objet d'une étude globale des risques 1, qui regroupe des aspects de politique économique

#### **1.7.8) Le risque politique**

 Il est mesuré par «la cohérence de la politique gouvernementale et la qualité de la gestion économique ». Des éléments comme la dette extérieure et les réserves de change seront pris en compte.

\_\_\_\_\_\_\_\_\_\_\_\_\_\_\_\_\_\_\_\_\_\_\_\_\_\_\_\_\_\_\_\_\_\_\_\_\_\_\_\_\_\_\_\_\_\_\_\_\_\_\_\_\_\_\_\_\_\_\_\_\_\_\_\_\_\_\_\_\_

BALLADA (S) COILLE (J.C), Outils et mécanismes de gestion financière, Ed. Maxima, 3eme édition, Paris, 1996, p.178.HOUDAYER (R), op.cit, p.179.

# **SECTION 2 : LES MODALITES DU CHOX DE FINANCEMENT**

 Une fois le choix du projet d'investissement est effectué, il reste bien souvent pour l'entreprise à déterminer le meilleur mode de financement.

L'un des principaux paramètres de la décision de financement est le choix des sources de financement qui permettent de mieux réaliser les objectifs de l'entreprise, notamment la maximisation de sa valeur et la minimisation du coût de son capital.

Pour que le choix soit pertinent, il est indispensable de connaître, au préalable, l'ensemble des sources de financement possibles ainsi que leurs caractéristiques.

#### **FIGURE N°01 : LES DIFFERENTES SOURCES DES MODES DE FINANCEMENT**

Financement de l'entreprise par..

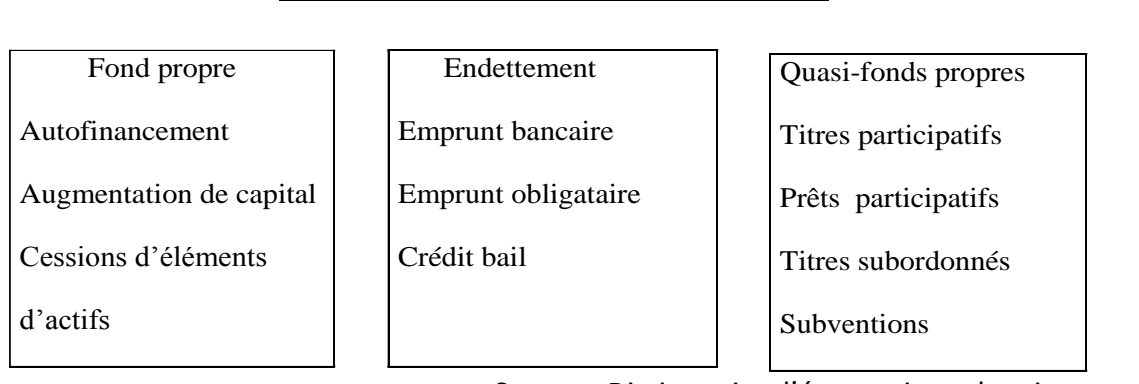

**Source :** Dictionnaire d'économie et de science sociale

# **2.1) Le financement par fonds propres**

\_\_\_\_\_\_\_\_\_\_\_\_\_\_\_\_\_\_\_\_\_\_\_\_\_\_\_\_\_\_\_\_\_\_\_\_\_\_\_\_\_\_\_\_\_

#### **2.1.1). L'autofinancement**

 La capacité d'autofinancement représente l'ensemble des fonds générés par l'entreprise au cours de l'exercice, du fait de ses opérations courantes.

Elle est la différence entre les produits encaissables et les charges décaissables.

 $CAF$  = résultat net + dotation de l'exercice (autres que celles relatives au actif et passif circulant de trésorerie) – reprise sur amortissement et sur provision (autres que celles relatives au actif et passif et à la trésorerie) + valeurs nettes d'amortissement des immobilisations cédées – produits de cession d'immobilisation.

Rober Houdayer, « Evaluation financière des projets», 2eme Edition, Paris, P312 JACKY (K), « le choix des investissements », Ed.Dunod, paris, 2003, p.12.

 C'est un indicateur potentiel de la capacité de l'entreprise à générer des flux par sa propre activité, elle ne prend pas en compte les décalages financiers et les variations de stocks. elle représente un flux de fonds et non un flux de trésorerie.

 L'autofinancement présente le surplus monétaire généré par l'entreprise et conservé durablement pour assurer le financement de ses activités.

Le niveau de cette ressource est fonction de la CAF et de sa politique de dividendes.

Cette capacité d'autofinancement permet :

- Le financement de l'actif économique (Ensemble des immobilisations + BFR).

- Le remboursement de dettes financières.

- L'augmentation de la capacité d'endettement en ratio de solvabilité DLMT/CAF

#### **2.1.1.1) - L'autofinancement de maintien**

 Il permet, de renouveler le potentiel de production d'une part , le rôle de l'amortissement, et de faire face au risque de dépréciation d'actif , le rôle des provisions. L'autofinancement de croissance = l'autofinancement total – l'autofinancement de maintien

#### **2.1.1.2)-L'autofinancement de croissance**

Permet de couvrir les besoins liés à l'expansion de l'entreprise c'est le rôle des bénéfices mis en réserve.

#### **2.1.2) Financement par L'augmentation de Capital**

L'augmentation de capital peut être réalisée par plusieurs modalités :

#### **2.1.2.1) Financement par un apport en numéraire**

 Il revient à émettre de nouvelles actions contre un apport d'argent à l'entreprise. Cette augmentation du Capital est accompagnée d'un droit de souscription préférentielle qui consiste à accorder aux anciens actionnaires une priorité pour souscrire de nouvelles émissions d'actions.

#### **2.1.2.2) Financement par des Apports en nature**

 Les apports en nature se traduisent par des apports soit d'actif immobilisé, soit d'actif circulant.

#### **2.1.2.3) Financement par incorporation des réserves**

 L'incorporation consiste à prélever dans les réserves pour accroître le Capital en échange l'actionnaire reçoit des actions gratuites.

BALLADA (S) COILLE (J.C), Outils et mécanismes de gestion financière, Ed. Maxima, 3eme édition, Paris, 1996..HOUDAYER (R), op.cit, p.149.

\_\_\_\_\_\_\_\_\_\_\_\_\_\_\_\_\_\_\_\_\_\_\_\_\_\_\_\_\_\_\_\_\_\_\_\_\_\_\_\_\_\_\_\_\_\_\_\_\_\_\_\_\_\_\_\_\_\_\_\_\_\_\_\_\_\_\_\_\_

#### **2.2) Le financement par emprunts**

Les emprunts s'effectuent auprès des banques ou d'établissements spécialisés dans la distribution de crédits. Ce sont des contrats entre une entreprise (l'emprunteur) et un tiers (le prêteur) qui se traduisent par le prêt d'une somme d'argent (le crédit) pour une période définie (la durée) et moyennant un coût (le taux d'intérêt). On distingue deux types d'emprunts **:**

#### **2.2.1) Les emprunts bancaires**

 Ces emprunts, emprunts indivis*,* sont contractés auprès d'un prêteur unique. C'est une dette résultant de l'octroi de [prêts](https://fr.wikipedia.org/wiki/Pr%C3%AAt) , parmi ces emprunts ceux octroyés à long terme appelé [dette](https://fr.wikipedia.org/wiki/Dette) financière à, alors que les dettes à moyen et court terme sont habituellement appelées « [crédits](https://fr.wikipedia.org/wiki/Cr%C3%A9dits) »

# **2.2.2) Les emprunts obligataires**

 Ce sont les grandes entreprises qui peuvent faire appel à ce type d'emprunt. Le principe est de faire appel à l'épargne publique en émettant des obligations qui sont en fait des titres de créances négociables. L'obligataire prête de l'argent à l'entreprise à certaines conditions de taux et de remboursement. L'intérêt versé par l'entreprise à l'obligataire est appelé «coupon». L'obligation est une valeur mobilière cotée sur le marché financier.

# **2.2.3) Le crédit-bail, ou leasing**

**.** 

 Il ne s'agit pas d'une ressource de financement à proprement parler, mais d'une technique qui permet à l'entreprise d'utiliser un bien sans avoir l'obligation de l'acheter, que ce soit Le recours au crédit-bail présente l'avantage de laisser intacte la structure bilancielle et donne une plus grande sécurité au bailleur, puisqu'il conserve la propriété du matériel. Mais le crédit-bail coûte plus cher au locataire qu'un financement classique. Il est donc plutôt réservé à des entreprises en croissance, qui ont de bonnes capacités bénéficiaires.

Signalons également le système de lease-back*,* par lequel une entreprise cède des immobilisations à une société de crédit-bail pour les lui relouer ensuite. Ce système permet à l'entreprise cédante de récupérer des fonds et d'alléger sa structure financière, mais l'oblige par ailleurs à s'engager envers l'acquéreur sur la durée de la location et le montant des loyers. Les équipements, constructions, terrains, machines, etc., qui sont en crédit-bail n'apparaissent pas au bilan, mais les engagements de crédit-bail doivent figurer dans l'annexe aux comptes. 5

Pierre Cabane < L'essentiel de la finance a l'usage du manager, 2émé édition, paris, mars 2005, p216

# **2.3) Les quasi- fonds propres**

 Ce sont des sources de financement dites hybrides. Elles présentent, à la fois, les caractéristiques des fonds propres et des dettes. On en trouve les titres participatifs, les prêts participatifs et les titres subordonnés.

#### **2.3.1) les titres participatifs**

 Ce sont des titres de créances, mais qui ne sont remboursables qu'en cas de liquidation de la société ou après expiration d'une durée assez longue. En cas de liquidation, elles ne sont remboursables qu'après toutes les autres dettes.

Leur caractère résulte du fait que leur rémunération comporte une partie fixe (comme les dettes) et une partie variable (comme les fonds propres) indexée sur le résultat.

# **2.3.2) les prêts participatifs**

Ce sont des créances de dernier rang accordées par les établissements de crédit aux PME qui souhaitent améliorer leur structure de financement et augmenter leur capacité d'endettement. Ils peuvent être assortis d'une clause de participation aux résultats.

# **Section 3 : La décision d'investir**

 La décision d'investissement présente un caractère important et irréversible pour l'entreprise, il est donc très important de faire des études préparatoires a l'amont.

# **3.1) Les étapes préalables à la décision**

#### **3.1.1) Cerner avec précision le montant initial de l'investissement**

 C'est la détermination du montant de l'investissement est essentiellement l'évaluation ne doit comporter des omissions.

# **3.1.2) Évaluer les flux de trésorerie de façon réaliste**

\_\_\_\_\_\_\_\_\_\_\_\_\_\_\_\_\_\_\_\_\_\_\_\_\_\_\_\_\_\_\_\_\_\_\_\_\_\_\_\_\_\_\_\_

Cela implique de prendre en considération les inévitables difficultés liées à l'établissement de prévisions.

# **3.1.3) Bien choisir le taux d'actualisation**

 Chaque projet exige une série d'investigation et d'études déterminant pour les calculs, son choix doit être argumenté

CONSO (P) HAMICI (F), « Gestion financière de l'entreprise », Ed. Dunod, 10eme Editions, Paris, 1999 ,2002

# **3.1.4) Utiliser les critères de choix comme des outils d'aide à la décision :**

 Les critères présentés (délai de récupération - valeur actuelle nette -indice de profitabilité - taux interne de rendement) doivent être considérés comme des outils d'aide à la décision. Il est indispensable de les utiliser, mais ils ne se suffisent pas en eux-mêmes. La sélection des investissements doit se faire en utilisant des critères complémentaires au seul aspect financier.

# **3.1.5) Se souvenir qu'un investissement doit toujours créer de la valeur**

 Certains investissements ont un caractère stratégique; d'autres revêtent une connotation de prestige (nouveau siège social, par exemple). Mais il ne faut pas se laisser abuser par la nécessité de réaliser tel ou tel investissement non rentable parce qu'il est jugé stratégique pour l'entreprise.

# **3.1.6) Intégrer les conséquences du financement de l'investissement**

 Le financement de l'investissement est partie intégrante de la politique financière de l'entreprise. Son incidence sur la structure financière de l'entreprise est également un critère de décision important dans le processus de choix. L'intérêt d'un investissement relève de la stratégie commerciale et industrielle de l'entreprise; son financement et donc sa faisabilité de la politique financière.

# **3.1.7) Toujours pouvoir comparer deux projets entre eux**

 C'est une règle clé : tout investissement doit être évalué par rapport à une autre solution. Ce peut être un autre projet ou une autre décision. En présence d'un projet unique de diversification, on doit évaluer aussi les conséquences de «ne rien faire».

# **3.1.8) Introduire le facteur risque dans le processus de décision :**

Afin de s'intégrer au mieux dans la décision d'investissement nous devront réduire l'incertitude sur les flux de trésorerie en éliminant les plus incertains ou les plus lointains, intégrer dans le taux d'actualisation un coefficient de risque en fonction de la nature de l'investissement ou du pays dans lequel il est réalisé.

# **3.1.9) Intégrer la flexibilité dans la décision d'investissement**

 Plus l'investissement peut se faire en étapes successives, plus la flexibilité de l'entreprise est grande. Cela permet de limiter le risque pour l'entreprise en cas d'investissement majeur<sup>6</sup>

**<sup>.</sup>** <sup>6</sup> A Boughaba Cours d'Analyse d' Evaluation de projets, Editions BERTI 2005, p17

# **3.2) Acteurs associés au processus d'aide à la décision**

 En ce qui concerne le choix d'investissement, le processus d'aide à la décision s'étale pendant toute la période de préparation et les acteurs concernés sont tous ceux qui y participent, en collectant l'information, en constituant le *Business plan*, en mettant au point le modèle adapté et en réalisant les calculs nécessaires à la sélection .Ces acteurs sont généralement distincts du Décideur nommé aussi investisseur

Internes à l'entreprise ou bien appartenant à un cabinet d'études indépendant, ils jouent un rôle de conseillers et on suppose qu'ils sont neutres et objectifs, c'est-à-dire qu'ils tiennent compte uniquement des préférences du décideur et ne privilégient aucun projet par rapport à un autre. Avec des explications et des justifications, ils permettent au décideur de se prononcer sur le choix de l'investissement.

# **3.2.1) Les Critères d'évaluation.**

 Pour chaque dimension considérée, on définit un critère (ou fonction critère) permettant d'évaluer concrètement chaque action par rapport à elle (ex : le critère de la VAN donne une « note » au projet pour la dimension économique).

 En théorie de la décision, le terme critère a la même signification que celle qu'on lui donne couramment ; selon la définition du dictionnaire Robert, le mot critère désigne « ce qui sert de base à un jugement ». Pour choisir une voiture, le décideur l'acheteur considère par exemple le prix d'achat, le coût d'utilisation, La fiabilité, la sécurité, le confort et l'esthétisme. Ce sont les critères qu'il a retenus pour sa décision.

# **3.3) Performance ou conséquence**

 Pour chaque voiture disponible sur le marché (action envisageable), l'acheteur évalue ses performances suivant les six critères retenus. Les performances d'une action sont aussi appelées conséquences. Elles peuvent être connues de manière certaine (ex : prix catalogue, esthétisme) ou bien aléatoires (ex : fiabilité).

# **3.4) Typologie des situations**

 Un grand nombre de modèles plus ou moins sophistiqués ont été élaborés pour s'adapter aux nombreuses situations de choix d'investissement.

Ces situations ont trait :

– au décideur lui-même (objectifs visés, comportement face au risque),

\_\_\_\_\_\_\_\_\_\_\_\_\_\_\_\_\_\_\_\_\_\_\_\_\_\_\_\_\_\_\_\_\_\_\_\_\_\_\_\_\_\_\_\_\_\_\_

– au type de projet considéré (ex : projet divisible ou non, projet privé ou public),

A Boughaba Cours d'Analyse d' Evaluation de projets, Editions BERTI 2005, p17

– à la nature des performances des projets (certaines ou aléatoires),

–à la connaissance que l'on a des états du monde (ou scénarios) (ex : connus et probabilisables, connus et non probabilisables),

– au profil de l'information disponible (information constante ou bien croissante)…

#### **3.4.1) Objectifs du décideur simples ou multiples.**

 Dans son choix d'investissement , le décideur a-t-il comme unique objectif de créer de la valeur ou bien a-t-il aussi le souci de préserver l'emploi et de diminuer les impacts négatifs sur l'environnement ?

Si l'objectif est unique, une seule dimension sera considérée dans le modèle d'aide à la décision. Sinon, plusieurs dimensions seront prises en compte

#### **3.4.2) Univers certain/Univers aléatoire**

 Si l'on considère que les conséquences des actions envisageables sont connues de manière certaine, on parle de décision en univers certain. Si non, on distingue trois cas :

- ✓ Les états du monde qui affectent les conséquences du projet sont connues et probabilisables de manière objective ; on parle de décision en univers risqué,
- $\checkmark$  Les états du monde sont connus mais non probabilisables objectivement ; cela signifie que l'on ne connaît pas leur probabilité d'occurrence mais on peut l'estimer de manière subjective en demandant par exemple l'avis d'experts. Dans ce cas, on parle de décision en univers incertain. On dit qu'il y a « un risque sur le risque ».
- $\checkmark$  Enfin, les états du monde sont inconnus et non probabilisables; on parle de décision dans l'ignorance.

 C'est dans ce cas, que l'on peut être amené à faire appel au principe de précaution qui est relatif aux mesures qui peuvent être prises en cas d'incertitude scientifique pour prévenir un risque de dommage à l'environnement ou à la santé.

\_\_\_\_\_\_\_\_\_\_\_\_\_\_\_\_\_\_\_\_\_\_\_\_\_\_\_\_\_\_\_\_\_\_\_\_\_\_\_\_\_\_\_\_\_\_\_

A Boughaba Cours d'Analyse d' Evaluation de projets, Editions BERTI 2005, p18

#### **3.4.3) Neutralité ou aversion du décideur face au risque :**

 Si on fait l'hypothèse que l'univers n'est pas certain, il convient de tenir compte du comportement du décideur face au risque. Celui-ci peut être indifférent face au risque ou bien avoir une aversion plus ou moins marquée. Il se peut aussi qu'il ait un goût pour le risque mais cette situation, qui se rencontre pour les jeux, ne concerne pas le choix d'investissement.

#### **3.4.4) Caractère séquentiel ou pas du projet, de la décision :**

 Les situations de choix d'investissement dépendent aussi de la nature des projets envisagés. Dans certains cas, il n'y a qu'une seule décision (investissement ou rejet du projet) alors que dans d'autres, il faut considérer une séquence de décisions échelonnées dans le temps. Par exemple, les projets divisibles offrent au décideur la possibilité d'investir par tranches autonomes ou bien encore, dans le cas d'un projet non urgent, le décideur a la possibilité de retarder l'investissement.

\_\_\_\_\_\_\_\_\_\_\_\_\_\_\_\_\_\_\_\_\_\_\_\_\_\_\_\_\_\_\_\_\_\_

Pierre Cabane < L'essentiel de la finance a l'usage du manager, 2émé édition, , paris, Mars 2005, p216 A Boughaba ,Cours d'Analyse d' Evaluation de projets, Editions BERTI, p18

 La notion d'investissement recouvrent des réalités diverses selon le secteur, la taille et la structure de l'entreprise, la nature et la durée de vie attendue des projets. Pour appréhender les différents types d'investissements il faut tenir compte de la nature du projet, de l'information disponible et des montants engagés.

 A l'amont de toute étude et évaluation qu'effectue l'entreprise au sujet d'un investissement, doit figurer un cadre simplifié de celui-ci, touchant tous ses paramètres, tous les aspects et caractéristiques qui lui sont relatifs afin de le cerner par de la meilleur possibilité.

# **Section 1 : Les critères d'évaluation des projets d'investissement :**

Avant de procéder à l'évaluationd'un projet il est indispensable d'en savoirles paramètres financiers qui le forment,Ils existent quatre paramètres financiers sur l'investissement :

#### **1) Les paramètres financiers de l'investissement**

# **1.1) Le Montant de l'investissement initial :**

Le montant de l'investissement initial (MII) représente la dépense que doit supporter l'entreprise au départ pour réaliser son projet. Il comporte :

- Le prix d'achat (HT) de l'investissement, c'est le cout de fabrication ;

- Tout l'ensemble des frais accessoires (ex. transport, installation, teste MP, droits de douane, formation de la main d'œuvre etc.) ;

- Le besoin en fonds de roulement (BFR)de la première année, c'est le besoin de financement qui naissent à l'occasion des cycles d'exploitation de l'entreprise, Supporté par l'entreprise à cause du décalage de paiementIl existe différentes manière de calculer le BFR, la formule générale adoptée est la suivante :

#### **BFR = (Créances + Stocks)-(Dettes à court terme-Dettes financières)**

#### **1.2) La durée de vie de l'investissement :**

Il s'agit de savoir pendant combien de temps va-t-on exploiter cet investissement,C'est ladurée de vie économique de l'investissement qui est souvent très difficile a déterminer. En conséquence on la remplace dans la pratique par la durée d'amortissement.

#### **1.3) La valeur résiduelle de l'investissement :**

Il s'agit de définir quelle est la valeur de revente de l'investissement a l'issu de lapériode d'exploitation. La VRI correspond à la notion de la valeur nette comptable (VNC) de la comptabilité générale. Elle présente la valeur, théoriquement, réalisable des investissements après la fin du projet.

Le montant de VRI est égal à la différence entre les montants des immobilisations et les montants déjà amortis.

AMEL HACHICHA, Choix d'investissement et de financement Ecole nationale d'administration TUNIS 2013

# **1.4) Les flux de trésoreriesdégagées de l'investissement :**

Quand une entreprise met en place un investissent, elle attend que son exploitation apporte plus de recettes que lesdépenses lies a ce projet, et qui lui permettra de réaliser certaines économies de cout grâce a la mise en place de ceprojet.

# **1..4.1)La capacité d'autofinancement (CAF) :**

« La capacité d'autofinancement, ou CAF, cherche à évaluer le surplus monétaire potentiel dégagé par l'entreprise au cours d'un exercice en prenant en compte l'ensemble de ses produits encaissable et l'ensemble des ses charges décaissables. »

Le calcul de la CAF tient son origine du compte de résultat prévisionnel, il met en relation deux notions très importantes :

- Les charges décaissables qui engendrent une sortie de fonds ;
- Les produits encaissables qui entrainent une entrée de fonds.

Elle peut se calculer en suivant deux méthodes :

**La méthode additive :** la CAF selon la méthode additive se calcule comme suit :

# **Tableau N°01 :Méthode additive de calcul de la CAF.**

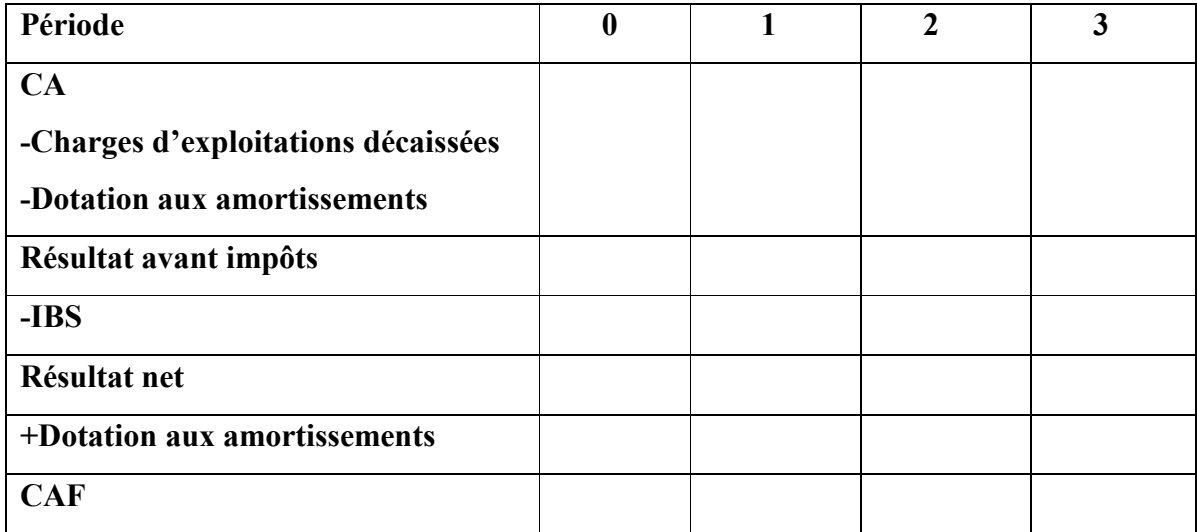

**Source :** Antraingue.D, choix des investissements et des financements, Gestion des investissements, Rentabilité économique, P 4.

 **La méthode soustractive :** La CAF selon la méthode soustractive se détermine de la manière suivante :

# **Tableau N°02 :Méthode soustractive de calcul de la CAF.**

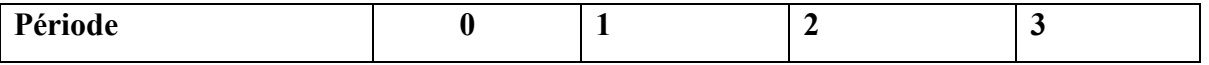

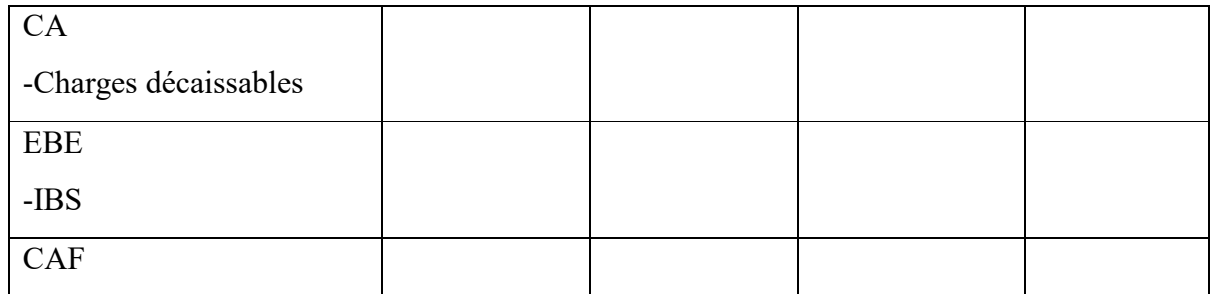

Le calcul des FNT doit se faire indépendamment du mode de financement envisage pour leprojet. Il ne faut pas tenir compte de la manière de financement de l'investissement. Il faut regarder si l'investissement est rentable.

Les FNT doivent être calcules aprèsimpôts sur les bénéfices. L'impôt sur les bénéfices fait partieintégrante des décaissements du projet.

**TABLEU N° : 03Méthode de calcule des FNT**

| Année                       | 1   | $\overline{2}$  | 3               |
|-----------------------------|-----|-----------------|-----------------|
| <b>PRODUITS:</b>            |     |                 |                 |
| $+ CA$                      | CA1 | CA <sub>2</sub> | CA <sub>3</sub> |
| +PRIX DE CESSION            |     |                 | X               |
| <b>CHARGES</b>              |     |                 |                 |
| -CHARGES VARIABLES          |     |                 |                 |
| -CHARGES FIXES              |     |                 |                 |
| $-DAP$                      |     |                 |                 |
| -VNC                        |     |                 |                 |
| RESULTAT AVANT IMPOT        |     |                 |                 |
| <b>IMPÖTS SUR BENEFICES</b> |     |                 |                 |
| <b>RESULTAT NET</b>         |     |                 |                 |
| $+$ DAP                     |     |                 |                 |
| +RECUPERATION DU BFR        |     |                 |                 |
| FLUX NET DE TRESORERIE      |     |                 |                 |
|                             |     |                 |                 |

\_Hubert de la Bruslerie, Analyse financière. Information financière, diagnostic et évaluation, 4o Ed, Dunod, paris, 2010, p177..

Évaluer un projet d'investissement renvoi à comparer le capital engagéà l'ensemble des cash-flows tirédu projetà une même date, supposé date 0.

Si l'on vaut comparer l'ensemble des cash-flows liés au projet et l'investissement lui-même, il est nécessaire d'actualiser les flux générés à la date de l'investissement Io

#### **La notion d'actualisation :**

Lorsqu'une entreprise souhaite investir, elle a souvent le choix entre plusieurs immobilisations ayant à peu près la même utilité.

Bien comprendre la procédure, l'entreprise doit, dans un le<sup>r</sup> temps, choisir l'investissement parmi plusieurs puis, dans un 2ème temps, elle devra choisir un mode de financement parmi plusieurs (autofinancement, emprunt, crédit bail, location…).

Pour choisir un investissement, nous n'étudierons les critères fondés sur la rentabilité financière du projet, L'évaluation financière est la phase de l'étude d'un projet qui permet d'analyser si ce projet est rentable et dans quelles conditions.

Ces critères d'évaluation prennent en considération l'ensemble des estimations de flux de trésorerie entrants et sortants associés à un investissement et fait appel au principe d'actualisation afin de rendre homogènes les montants perçus ou déboursés à des périodes différentes.

A l'image de la valeur d'un capital placé à un certain taux d'intérêt, la valeur future (VF) d'un montant initial (VA) est liée au taux d'actualisation (k) et à la période considérée (T),C'est le calcul inverse Quelle est la valeur actuelle qu'il est nécessaire de placer autaux d'intérêt *i* pour obtenir *x* DA en *N* années.

Il existe quatre critères principaux d'évaluations : la valeur actuelle nette (VAN), l'indice de profitabilité (IP), le délai de récupération du capital (DRC), et le taux de rentabilité interne (TRI).

L'évaluation des projets sont divisées en deux catégories à s'avoir en avenir certain et en avenir incertain

\_Hubert de la Bruslerie, Analyse financière. Information financière, diagnostic et évaluation, 4o Ed, Dunod, paris, 2010, p177. HOUDAYER(R**),** Evaluation financière des projets, Ed Economica, paris, 1999, p. 30.

#### **2 : critères de choix d'investissement en avenir certain**

En avenir certain, le montant des taux d'intérêt ainsi que les valeurs des flux de trésorerie prévisionnels, et plus généralement de tous les paramètres d'un projet d'investissement, sont connus avec certitude.

#### **1).1) La valeur actuelle nette (VAN) :**

Cette méthode d'évaluation de la rentabilité consiste à comparer la dépense initiale notée *I* à la valeur actuelle des revenus attendus (*R1 à RN*) pendant la durée de vie de l'investissement (notée *N*).

On considère qu'un investissement est rentable si sa VAN des flux économiques de trésorerie prévus (actualisés à un taux choisi par l'entreprise) est positive. Le montant de la VAN dépend donc du taux d'actualisation retenu.

#### **1).1).1)Définition de la VAN :**

La VAN est la différence entre les cash-flows actualisés sur la durée de vie du projet et les capitaux investis :*VAN= cash-flows actualisés – Investissement initial*

#### Avec :

- $\triangleright$  I<sub>0</sub> : le capital investie ;
- $\triangleright$  C F<sub>i</sub>: les cash-flows nets attendus de la période i ;
- $\geq i : l'$ échéance des périodes d'investissement :
- $\geq t$  : le coût du capitale ou le taux minimum requis ;

\_\_\_\_\_\_\_\_\_\_\_\_\_\_\_\_\_\_\_\_\_\_\_\_\_\_\_\_\_\_\_\_\_\_\_\_\_\_\_\_\_\_\_\_\_\_\_\_\_\_\_\_\_\_\_\_\_

Lorsque les flux attendus sur la période considérée sont constants, on a alors :

#### **1).1).1).1) le taux d'actualisation :**

Le taux d'actualisation à utiliser est le taux de rentabilité minimum exigé par l'entreprise. Théoriquement, ce taux représente le coût des capitaux utilisés par l'entreprise.

Dans la plupart des cas, un projet d'investissement engendre un décaissement immédiat et des flux positifs dans les années futures.la VAN présente, plus la valeur actuelle des cash-flows futurs diminuent. Ainsi, la VAN décroît pour des valeurs croissantes du taux d'actualisation.

AMEL HACHICHA, Choix d'investissement et de financement Ecole nationale d'administration TUNIS 2013 KOEHL JACKY, Les choix d'investissement Edition paris 2003. **1).1).1).2) la relation entre la VAN et le taux d'actualisation :**

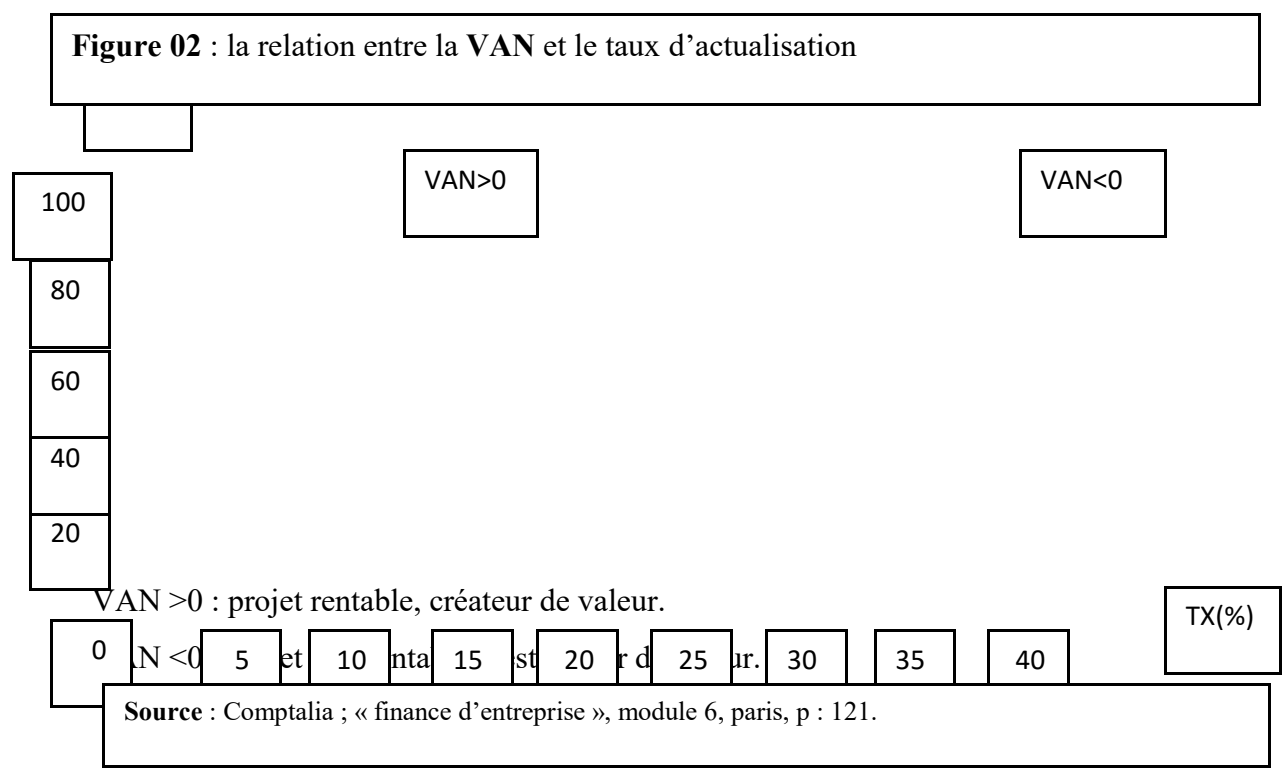

Pour qu'un projet d'investissement soit acceptable, sa VAN doit être strictement positif. Ce projet est d'autant plus intéressant que sa VAN est élevé. Entre plusieurs projets, on choisit celui qui possède la plus forte VAN.

Dans le cadre d'un investissement différé, la VAN s'écrit :

, m : l'échéance des périodes d'investissement.

# **1).1).2)Les types du VAN :**

Il existe deux types de VAN selon le critère économique et le critère financière :

#### **1).1).2).1) La VAN économique :**

On estime les cash-flows selon les méthodes classiques. Par contre, pour le choix du taux d'actualisation, on ne prend pas le coût moyen du capital puisque celui-ci est le reflet de tous les financements de l'entreprise et que c'est un financement à un taux particulier qui est retenu.

Les flux économiques doivent être actualisés au coût des capitaux propres éventuellement ajusté au risque spécifique de projet si celui-ci est différent de celui de l'entreprise ou au taux requis par le marché pour des projets présentant un risque équivalent. Si on appelle le coût des capitaux propres, on a alors :

#### **1).1).2).2) la VAN financières :**

La VAN correspond en fait au supplément de valeur procuré par ce mode de financement comme en général, il s'agit d'un emprunt, on aura donc, avec :

- $\bullet$  E<sub>0</sub> : le montant de l'emprunt ;
- RT : le remboursement l'année à t :
- $\bullet$   $C_t$ : les charges financières de l'année t liées à cet emprunt ;
- $\bullet$  T : le taux d'imposition ;
- : le taux d'intérêt d'un emprunt classique avant impôt ou le taux de rentabilité requis par les créanciers.

Au total, la VAN se révèle un excellent indicateur de rentabilité, sans inconvénient majeur, pour autant, elle indique un montant absolu en unité monétaire qui n'est pas très parlant. De plus, dès lors que sont comparés plusieurs projets de tailles différentes en termes de montants investis, la VAN devient plus difficile d'interprétation. Cet inconvénient est contourné par l'utilisation de l'indice de profitabilité.

# **1).2) L'indice de profitabilité (IP):**

L'indice de profitabilité mesure le profit induit par le capital investi ,Pour que l'entreprise choisie l'investissement qui procure une rentabilité élevé parmi plusieurs, l'indice de profitabilité (IP) est le critère retenue.

#### **1).2).1)Définition de l'IP :**

Alors que la VAN mesure l'avantage absolu susceptible d'être retiré d'un projet d'investissement, IP mesure l'avantage relatif, c'est-à-dire, le rapport entre la valeur actuelle (VA) des flux de trésorerie espérés et la valeur actuelle du montant investi.

Pour un investissement ponctuel : ;

Pour un investissement différé :

: L'échéance des périodes d'investissement.

#### **1).2).1).1) les critères de sélection des projets :**

Pour qu'un projet soit acceptable, il faut que son IP soit supérieur à 1, lorsque plusieursprojets d'investissements sont possibles, on retient celui qui possède l'indice le plus fort, à condition toutefois qu'il soit supérieur à 1.

Pierre CABANE, « L'essentiel de la finance », 2eme éditions d'organisation, Paris 2005, ROBERT HOUDAYER, Evaluation financière de projets Edition Economica PARIS 1999

En termes d'analyse, l'IP peut être supérieur ou inférieur à l'unité. Lorsqu' il est supérieur à 1, l'IP suggère un investissement rentable, créateur de valeur. Inversement, un IP inférieur à 1 suggère un investissement non rentable, destructeur de valeur.

IP> 1 : projet rentable, créateur de valeur ;

IP< 1 : projet non rentable, destructeur de valeur ;

Parmi deux ou plusieurs projets, celui dont l'indice de profitabilité est le plus élevé sera retenue.

Pierre CABANE, « L'essentiel de la finance », 2eme éditions d'organisation, Paris 2005, ROBERT HOUDAYER, Evaluation financière de projets Edition Economica PARIS 1999 **1).3) Le taux de rentabilité interne (TRI):**

Pour avoir un projet d'investissement rentable il faut qu'on calcule ce taux de rentabilité et on le compare avec le taux d'actualisation utilisé à cet investissement.

# **1).3).1)Définition de TRI :**

Le taux interne de rentabilité TIR est le taux pour lequel la valeur actuelle nette est nulle. Autrement dit, c'est le taux qui rend égaux le montant de l'investissement et les cash-flows induits par ce même investissement.

Pour un investissement ponctuel le TRI égale :

Pour un investissement différé le TRI égale :

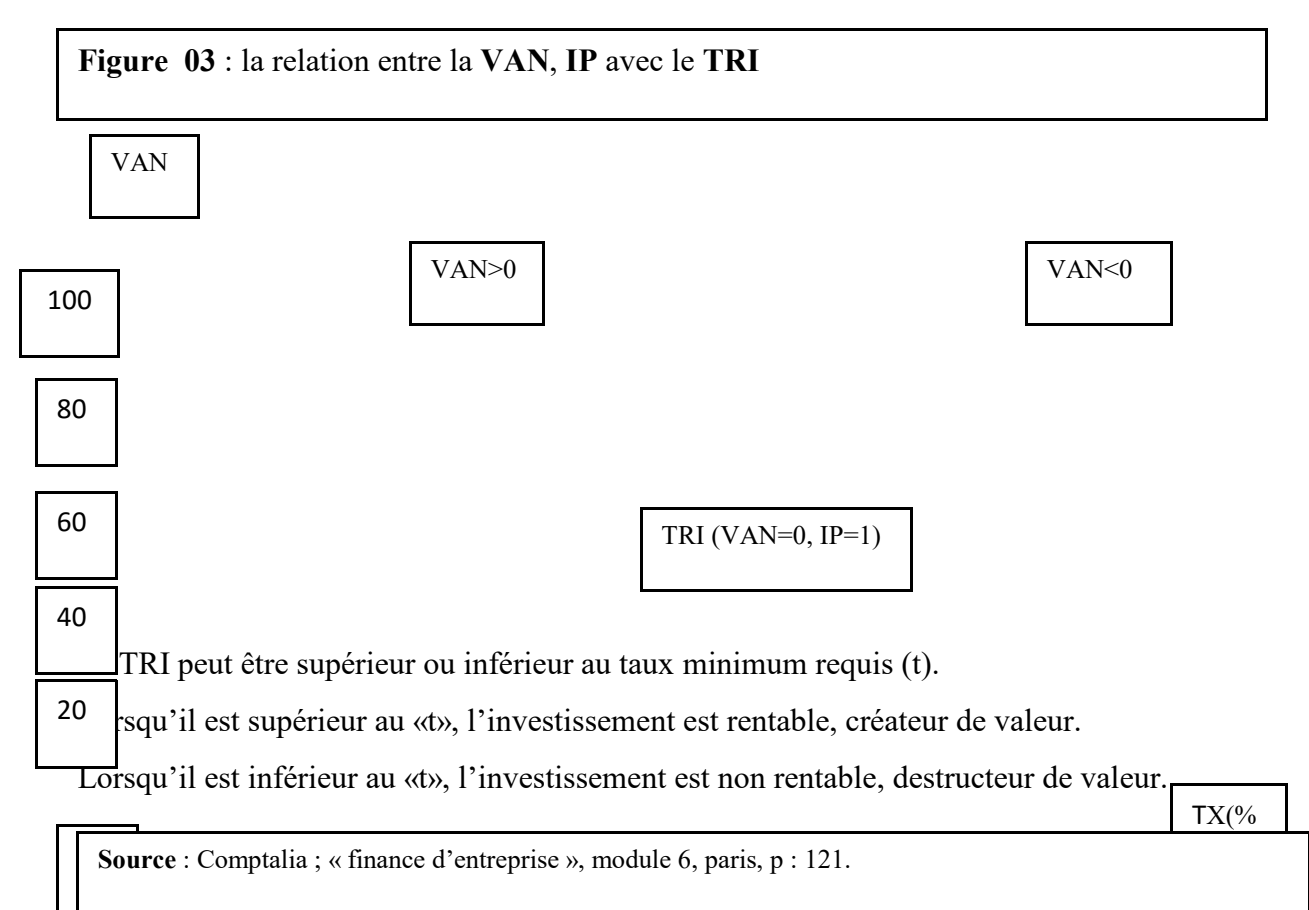

# 2013

# **1).3).1).1) Les critères de sélection des projets :**

Le TIR constitue :

- $\checkmark$  Un critère de rejet pour tout projet dont le TIR est inférieur au taux d'actualisation –plancher recuis par l'investisseur( taux de rentabilité minimum exigé par l'entreprise).
- $\checkmark$  Un critère de sélection entre deux ou plusieurs projets pour retenir le projet dont le TIR est le plus élevé.

Si le TIR est égal au taux d'actualisation, le projet est neutre à l'égard de la rentabilité globale de l'entreprise. Par contre, si le TIR est inférieur, la réalisation du projet entraînera la chute de la rentabilité globale de l'entreprise.

# **1).4) Le délai de recouvrement du capital actualisé (DRCA) :**

Se présent titre est de s'avoir comment l'entreprise va faire pour récupérer son capital investi.

#### **1).4).1)Définition :**

Il correspond au délai au bout duquel le montant cumulé des cash-flows actualisés est égal au montant du capital investi ; c'est le délai le plus court possible, compte tenu des valeurs actualisées des flux de trésorerie.

Plus spécifiquement, le DRCA correspond au temps nécessaire pour récupérer les capitaux investis à partir de la somme des flux de trésorerie espérés actualisés, tel que : Le calcul de DRCA consiste à utiliser la formule suivante :

 AMEL HACHICHA, Choix d'investissement et de financement Ecole nationale d'administration TUNIS 2013

#### **1).4).1).1) Critères de sélection des projets**

\_\_\_\_\_\_\_\_\_\_\_\_\_\_\_\_\_\_\_\_\_\_\_\_\_\_\_\_\_\_\_\_\_\_\_\_\_\_\_\_\_\_\_\_\_\_\_\_\_\_\_\_\_\_\_\_\_

Il constitue un critère de rejet pour tout projet dont le DRC est supérieur à la norme fixée par l'entreprise. Au niveau de la comparaison entre deux projets, sera retenu celui dont le DRC est le plus court.

L'utilisation du DRC en tant que critère de sélection n'est valable que pour des projets à durée de vie identique.

Plus le délai de recouvrement est court, plus le projet est supposé être intéressant en raison :

- Du risque couru par l'entreprise (plus l'horizon est éloigné, moins les prévisions sont fiables et plus l'environnement est incertain) ;
- De la rentabilité (en général, plus le délai de recouvrement est court, plus le projet est rentable

Entre deux projets, on choisira celui récupère le plus vite le capital investi. Il existe une autre méthode pour calculer le délai de récupération du capital investi. On cherche la date à partir de laquelle la somme des flux économiques de trésorerie (non actualisés) devient positive ;
Finalement le DRCA n'est pas une mesure de rentabilité. Aussi, doit-il être utilisé avec prudence.

L'évaluation d'un projet d'investissement doit répondre à la question « le projet étudié crée-t-il ou détruit-il de la valeur pour l'entreprise ? ».

La VAN, l'IP, le TRI, le DRCA ainsi que la méthode de l'annuité équivalente sont les principaux critères d'évaluation de la rentabilité économique et financière d'un projet d'investissement en avenir certain. L'IP présente tous les avantages de la VAN et constitue en plus un indicateur relatif, car mesurant l'enrichissement par unité monétaire investi.

Pierre CABANE, « L'essentiel de la finance », 2eme éditions d'organisation, Paris 2005, ROBERT HOUDAYER, Evaluation financière de projets Edition Economica PARIS 1999

## **Section 2 : Problèmes de sélection et comparaison de projets:**

Chacun des critères de choix d'investissement possède ses spécificités et ses caractéristiques propres. Ils ne donnent donc pas le même classement selon les projets d'investissement.

Selonles caractéristiques des critères de choix d'investissement on peut les classes comme suite :

- **- VAN :** Elle mesure l'avantage absolu d'un projetNe permet pas de comparer des projets avec des capitaux investis différents ;
- **- IP :**Mesure l'avantage relatif d'un projet ainsi qu'il convient aux projets avec des capitaux investis différents ;
- **- TRI :** Mesure la rentabilité globale d'un projet ;
- **- DRCA :**Permet de considérer le risque d'un projet et favorise le risque au détriment de la rentabilité.

Parallèlement aux principaux critères d'évaluation, il existe des problèmes spécifiques qui viennent perturber l'évaluation de projet d'investissement. Parmi eux :

- le problème de contradiction ;
- le problème du rationnement du capital (ou de la contrainte budgétaire) ;
- le problème de la prise en compte de l'inflation ;

#### **1).1) la contradiction entre les critères :**

Il arrive parfois de trouver des difficultés entre les critères d'évaluation vus dans la section précédentes, ces contradictions engendre qu'on cherche à augmenter la fiabilité du classement entre les différentes investissements possibles.

## **1).1).1)Les différentes raisons de cette contradiction :**

Si l'on calcule la VAN pour deux projets en fonction du taux d'actualisation, on peut obtenir les résultats suivants :

L'équation permettant de trouver le TRI est une équation de degré *n*, *n* correspondant au nombre d'années de la durée de vie du projet, soit :

Pierre CABANE, « L'essentiel de la finance », 2eme éditions d'organisation, Paris 2005, ROBERT HOUDAYER, Evaluation financière de projets Edition Economica PARIS 1999 **1).1).1).1) Le problème relatif au calcul du TRI :**

Pour un projet donné, la formule générale de calcul du TRI est :

Si l'on pose que :

Ce qui revient à résoudre une équation de degré *n* qui peut admettre plusieurs solutions, une infinité de solutions ou aucune solution.

Pratiquement, chaque fois qu'il existe plusieurs changements de signe concernant les flux de trésorerie prévus, une de ces solutions est possible.

#### **1.1.1.2) L'hypothèse implicite de réinvestissement des flux de trésorerie :**

L'hypothèse sous-jacente à l'utilisation des différents critères d'évaluation fondés sur l'actualisation est que les flux de trésorerie dégagée par l'investissement sont capitalisés, c'est-à-dire réinvestis au fur et à mesure de leur sécrétion.

Dans le cas de la Valeur actuelle nette (VAN), ce réinvestissement se fait au taux qui correspond au coût moyen de financement, ou au taux de rendement minimum attendu par les actionnaires. Mais, dans le cas du Taux interne de rentabilité (TIR), le taux calculé est un taux de rentabilité marginal, souvent très élevé, qui ne correspond qu'à un investissement ponctuel ou à un projet précis.

Cette nuance peut alors entraîner des discordances entre les résultats obtenus lors de l'application et de la comparaison entre les différents critères.

Pierre CABANE, « L'essentiel de la finance », 2eme éditions d'organisation, Paris 2005, ROBERT HOUDAYER, Evaluation financière de projets Edition Economica PARIS 1999

#### **1).1).1).3) Les caractéristiques des projets d'investissements :**

Plusieurs conditions (nécessaires mais non suffisantes) peuvent entraîner une contradiction entre plusieurs critères lors de la comparaison de différents projets :

- lorsque les montants des investissements sont très différents ;
- lorsque les projets ont des durées de vie inégales ;

- lorsque la répartition des flux de trésorerie sur la durée de vie des projets est très différente.

# **1).2) Les différentes méthodes de résolution des conflits entre critères de sélection des projets d'investissement :**

L'entreprise comme unité qui cherche à maximiser sa rentabilité, doit mettre a sa disposition plusieurs méthodes parmes eux, il existe :

### **1).2).1)La méthode de l'annuité équivalente**

L'annuité équivalente représente le montant des fonds qui, s'ils étaient perçus annuellement de manière constante sur la durée de vie du projet et actualisés au taux requis, aboutirait au même calcul que la VAN.

L'hypothèse sous-jacente est qu'il est possible de reconduire plusieurs fois les projets que l'on doit comparer. Cela permet de « redistribuer » les coûts sur la durée de vie des projets et donc de pouvoir les comparer sur une base commune.

Pour le calcul de l'annuité équivalente, on se réfère à la formule :

;

Entre plusieurs projets, on choisit celui qui possède l'annuité équivalente la plus élevée.

#### **1).2).2)La méthode du plus petit commun multiple (PPCM) :**

On renouvelle à l'identique les projets jusqu'à ce que leurs durées coïncident. Par exemple, un projet a une durée de vie de 3 ans, l'autre de 4 ans : on renouvelle quatre fois le premier et trois fois le second pour les comparer sur une durée de 12 ans.

Mais cette méthode peut poser des problèmes d'application : comment comparer trois projets avec des durées de vie respectives de 3, 5 et 7 ans puisque la période de simulation serait de 105 ans ?

On peut alors réduire la durée du projet le plus long à la durée du projet le plus court en estimant alors une valeur résiduelle pour le bien.

Pierre CABANE, « L'essentiel de la finance », 2eme éditions d'organisation, Paris 2005, ROBERT HOUDAYER, Evaluation financière de projets Edition Economica PARIS 1999

#### **1).3) Les critères globaux ou intégrés :**

Les critères utilisés jusqu'ici reposent uniquement sur le taux d'actualisation. Ils supposent que l'entreprise se procure à l'extérieur des ressources de financement au coût du capital etqu'elle les réinvestit à ses projets au même taux. La possibilité d'un différentiel entre cesdeux taux, c'est-à-dire l'existence d'une marge, est ignorée.

L'objectif des critères globaux ou intégrés est de prendre en compte ce taux de placement enplus du taux d'actualisation.

#### **La démarche calculatoire**

L'application de ces critères se fait en deux temps :

1. On capitalise les flux de trésorerie dégagés par le projet au taux de placement auquel l'entreprise veut se référer (taux de rentabilité exigée par les actionnaires par exemple) : on obtient ainsi la valeur acquise des à laquelle l'entreprise aurait pu prétendre après un placement sur les marchés financière.

2. On actualise cette valeur au taux d'actualisation en vigueur dans l'entreprise (coût moyen pondéré du capital notamment) de façon à prendre en compte le temps.

#### **1.3.1)Le TRIG** (Taux de Rendement Interne Global ou Intégré) :

#### **Principe :**

Le TRIG «X» est le taux pour lequel il ya équivalence entre le capital investi et la valeur acquise des flux, calculés au taux « r ».

Ceci peut être aussi défini ainsi, le TRI est le taux d'actualisation qui, appliqué à la valeur acquise, permet de retrouver le montant de l'investissement.

### **Interprétation :**

De façon simple, on peut expliquer ce concept de la façon suivante :

- En  $\lt 0$  », on investit une certaine somme ;
- Fin « n », on dispose de la valeur acquise des flux, capitalisée au taux «r».

Pierre CABANE, « L'essentiel de la finance », 2eme éditions d'organisation, Paris 2005, ROBERT HOUDAYER, Evaluation financière de projets Edition Economica PARIS 1999

Le TRIG est le taux auquel on aurait dû placer la somme du départ, pour obtenir la valeur acquise au bout de « n » années.

## **Mode de calcul du TRIG :**

#### **Définitions préalables :**

- $X = TRIG;$
- A = valeur acquise ou somme de flux nets capitalisée au taux «  $r \gg$ , sur la durée de vie la plus longue des deux investissements ;
- $I = \text{prix } d$ 'achat de l'investissement ;
- n = durée de capitalisation la plus longue entre les deux investissements.

### **Formules à utiliser :**

Pour trouver  $\langle X \rangle$  on peut passer par une des deux formules suivantes :

Ou :

Dans la réalité il existe des flux positifs et des flux négatifs à la fin des « n » périodes, si c'est le cas, et pour qu'intellectuellement le raisonnement soit correct, il faudrait capitaliser les flux positifs au taux réaliste « r » et les flux négatifs au coût moyen pondéré du capital.

AMEL HACHICHA, Choix d'investissement et de financement Ecole nationale d'administration TUNIS 2013

**<sup>2..3)2)</sup> La VANG** (Valeur Actuelle Nette Global) :

**Principe :**

En gardant l'hypothèse de réinvestissement des flux économiques au taux réaliste « r », on peut dire que " la VANG est la différence entre la valeur actuelle de la valeur acquise des flux et le montant de l'investissement de départ. "

La valeur acquise (A) se calcule au taux réaliste « r », et la valeur actuelle de la valeur acquise telle que définie ci-dessus se calcule au coût du capital.

### **Mode de calcul de la VANG :**

La VANG mesure l'avantage global que procure l'ensemble entre l'investissement initial et le réinvestissement des flux économiques.

La valeur actuelle (A) se calcule à base de la durée de vie la plus longue des deux investissements.

Si « t » est le coût de capitale, on a :

**2..3)3) L'IPG** (Indice de Profitabilité Global) :

\_\_\_\_\_\_\_\_\_\_\_\_\_\_\_\_\_\_\_\_\_\_\_\_\_\_\_\_\_\_\_\_\_\_\_\_\_\_\_\_\_\_\_\_\_\_\_\_\_\_\_\_

#### **Principe :**

Il est toujours basé sur l'hypothèse de réinvestissement des flux économiques au taux réaliste « r ».

L'IPG est le quotient par I, de la valeur actuelle de la valeur acquise des flux économiques.

#### **Mode de calcul :**

L'IPG mesure l'avantage relatif que procure l'investissement initial « I », et le réinvestissement des flux nets (ou cash-flow).

;

AMEL HACHICHA, Choix d'investissement et de financement Ecole nationale d'administration TUNIS 2013

#### **2) Les choix d'investissement en situation de rationnement du capital :**

Selon les critères de la VAN, de L'IP et du TRI, une entreprise peut envisager entreprendre un projet d'investissement dès los que sa VAN est positive, son IP supérieur à 1 et son TRI supérieur au CMPC. Or, dans la réalité, cette situation est rarement aussi simple, dans la mesure où le budget d'investissement se trouve souvent limité par des considérations internes à l'entreprise.

#### **2).1) L es données du problème :**

Traditionnellement, le raisonnement en matière de choix des investissements se fait dans le cadre de deux hypothèses suivantes :

#### **Hypothèses dite classique :**

Le raisonnement dans le cadre d'un marché « parfait » du capital pousse L'entreprise de procurer au taux d'intérêt courant tous les fonds nécessaires à la réalisationde ses projets d'investissements rentables.

Le programme d'investissement de l'entreprise est constitué de tous ses projets rentables.

#### **Hypothèse dite réaliste :**

C'est la situation de rationnement de capitale c.-à-d. insuffisance des capitaux nécessaires à la réalisation de tous les projets d'investissement de l'entreprise présumés rentables (au taux d'actualisation retenu).

#### **2).2) Méthode d'analyse :**

Par principe, seuls seront retenus les projets qui, ensemble, fourniront à l'entreprise la plus grande valeur actuelle nette compatible avec la limite budgétaire adoptée.

Il existe essentiellement deux principales méthodes de détermination du programme d'investissement d'une entreprise :

- une méthode traditionnelle : elle est associée à l'établissement d'un ordre prioritaire de réalisation des projets ;

 $\mathcal{L}_\mathcal{L} = \{ \mathcal{L}_\mathcal{L} = \{ \mathcal{L}_\mathcal{L} = \{ \mathcal{L}_\mathcal{L} = \{ \mathcal{L}_\mathcal{L} = \{ \mathcal{L}_\mathcal{L} = \{ \mathcal{L}_\mathcal{L} = \{ \mathcal{L}_\mathcal{L} = \{ \mathcal{L}_\mathcal{L} = \{ \mathcal{L}_\mathcal{L} = \{ \mathcal{L}_\mathcal{L} = \{ \mathcal{L}_\mathcal{L} = \{ \mathcal{L}_\mathcal{L} = \{ \mathcal{L}_\mathcal{L} = \{ \mathcal{L}_\mathcal{$ 

- une méthode analytique : elle fait appel aux techniques de programmation linéaire.

\_Jean Baptiste Tournier, Jean Claude Tournier, Evaluation d'entreprise Edition d'organisations groupe EYROLLES 2007

#### **2).2).1)Le problème de prise en compte de l'inflation :**

Selon L'INSEE, « l'inflation est la perte du pouvoir d'achat de la monnaie qui se traduit par une augmentation générale et durable des prix. Elle doit être distinguée de l'augmentation du coût de la vie. La perte de valeur des unités de monnaie est un phénomène qui frappe l'économie nationale dans son ensemble, sans discrimination entre les catégories d'agents. En revanche, l'augmentation du coût de la vie affecte la relation entre la masse monétaire et le produit national définissant le pouvoir d'achat de la monnaie.

La plupart du temps, pour évaluer le taux d'inflation on utilise l'indice des prix à la consommation. Cette mesure n'est pas toujours exacte car les variation de l'indice des prix ne sont pas toutes d'origine inflationniste »

Soient (t) le taux nominal, (R) le taux réel et (j) le taux d'inflation, tels que :

S'agissant de la prise en compte de l'inflation quant au calcul des flux de trésorerie, trois méthodes sont utilisables :

- Ignorer l'inflation;
- L'indexation ;

.

- L'ajustement pour l'inflation ;

#### **2).2).2)Ignorer l'inflation :**

Ignore l'existence de l'inflation revient à projeter les flux de trésorerie espérés en unité monétaire constants et à les actualiser avec un taux d'actualisation réel (R), de sorte que la VAN est égale à :

#### **2).2).3)Indexer l'inflation :**

Selon cette approche, les flux de trésorerie espérés sont indexés avec un taux d'inflation (et sont donc en unité monétaire courante) et actualisés avec un taux d'actualisation nominal (t), de sorte que la VAN est égale à :

#### **2).2).4) L'ajustement pour l'inflation :**

L'ajustement pour l'inflation consiste à prendre en compte les différents impacts de l'inflation sur les composantes des flux de trésorerie espérés.

Les problèmes de la contradiction, du rationnement du capital et de la prise en compte de l'inflation sont à l'origine de quelques difficultés d'appréciation de la rentabilité financière d'un projet d'investissement qu'il est possible de traiter à l'aide notamment de L'IP ou de formules adaptées à l'inflation.

# **Section 3: La décision d'investissement situation d'incertitude et de risque : L'appréhension du risque dans la décision d'investissement :**

La plus part des décisions prises dans l'entreprise repose sur des anticipations sur l'avenir entachées d'incertitudes et de risques.

 Ces derniers expriment le degré de déviation entre l'estimation et la réalisation des variables explicatives d'une décision. On distinguera deux situations, une situation risquée (avenir Probabilisable) et une situation incertaine (incertitude absolue).

## **Les notions d'incertitude et de risque**.

#### **Définitions :**

L'incertitude qualifie les situations où l'agent économique doit prendre des décisions dont les conséquences dépendent de facteurs exogènes aléatoires.

 En matière de choix d'investissement, l'incertitude qui pèse sur les cash-flows futurs peut avoir des origines très variées telles que par exemple, l'évolution des prix de vente, des coûts de production, de la part de marché de l'entreprise par rapport à celle de ses concurrents...

L'incertitude se transforme en risque lorsqu'il est possible de la quantifier, notamment parl'assignation d'une distribution de probabilités aux différents événements possibles. Ces probabilités peuvent être soit objectives soit subjectives

#### **1) Choix des investissements en avenir risqué :**

**2).1) Choix en avenir probabilisable :**

L'avenir probabilisable se définie comme une situation dont on peut à priori déterminer la loi de distribution des probabilités des différents résultats.En cet avenir, les cash-flows futurs éventuels sont associés à des probabilités de Réalisation , formant des distributions de probabilités qui permettent de disposer de plusieurs critères de mesure de la rentabilité et du risque d'un projet.

 Classiquement, on calculel'espérance mathématiqueet l'écart type (ou la variance) de la VAN. On peut également calculer à partir de ces deux indicateurs, un critère synthétique, appelé coefficient de variation.

AMEL HACHICHA, Choix d'investissement et de financement Ecole nationale d'administration TUNIS 2013 L'étude du choix d'investissement se fait selon deux (2) modèles.

### **2).1).1)Le modèle de l'espérance et la variance de la VAN :**

\_\_\_\_\_\_\_\_\_\_\_\_\_\_\_\_\_\_\_\_\_\_\_\_\_\_\_\_\_\_\_\_\_\_\_\_\_\_\_\_\_\_\_\_\_\_\_\_\_\_\_\_

#### **Le principe :**

Lorsqu'on peut probabilisé les flux de trésorerie d'exploitation d'un projet, on peut calculer l'espérance mathématique et l'écart-typede la VAN d'un projet.

L'espérance mathématique représente alors une mesure de la rentabilitédu projet, tandis que la variance (ou l'écart-type) permet plutôt d'apprécier le risque que présente le projet.

Lorsque les flux de trésorerie sont indépendants, l'espérance mathématique de la VAN est égale à la VAN des espérances mathématiques des flux de trésorerie.

## **Le calcul :**

Si l'on appelle (n) la durée du projet, (*t*) le taux d'actualisation requis :

Et

Et donc :

Plus l'écart type est élevé, plus le risque du projet pris isolément est grand.

Lorsque les flux de trésorerie sont interdépendants, il faut introduire le calcul de la covariance.

## AMEL HACHICHA, Choix d'investissement et de financement Ecole nationale d'administration TUNIS 2013  **Critère de décision :**

On accepte le projet lorsque l'espérance mathématique de la VAN est positive. Entre plusieurs projets, on retient celui qui possède l'espérance mathématique la plus élevée.

### **Le rôle de la variance :**

Le critère de l'espérance ne tient pas compte de la dispersion et donc du risque attaché à la distribution de probabilités. C'est pourquoi, le recours au calcul de la variance permet de mesurer le risque du projet et de le comparer à la norme fixée en la matière. Si la variance ou l'écart type est supérieur à cette norme, le projet peut être rejeté. Entre plusieurs projets, on est finalement amené à comparer les différentes espérances mathématiques en tenant compte du risque lié à ces projets.

#### **2).1).2)Le modèle de l'arbre de décision :**

Cette méthode d'étude des décisions, liées dans le temps, est applicable aussi dans le cadre d'une prévision en univers certain. Elle consiste à construire un graphe qui permet de présenter, sous la forme d'un arbre les différentes combinaisons possibles des décisions successives.

Elle permet de déterminer de manière commode, la meilleure solution. On dit encore le « chemin ou trajet optimum ».

Le chemin de la méthode est la construction d'un graphe, dont les « nœuds » représentent l'alternative et les branches les termes de l'alternative. On est ainsi conduit à analyser les conséquences possibles d'une série de décisions successives.

En pratique, ces alternatives peuvent être soit une décision, soit un événement. La décision peut être :

- La construction ou non d'une nouvelle capacité ;
- La création de capacités de différents volumes.

L'événement représente les différentes possibilités de variation des principaux paramètres, ces paramètres peuvent être :

- La demande.
- La durée de vie des produits.
- Les prix ou les coûts des produits.

\_AMEL HACHICHA, Choix d'investissement et de financement Ecole nationale d'administration TUNIS 2013 On construit ainsi des graphes dans lesquels on peut alterner décisions et éventualités, en les décomposant progressivement. On voit bien qu'il suffit d'un nombre limité de variations possibles des paramètres pour aboutir à un arbre relativement complexe.

 $\mathcal{L}_\mathcal{L} = \{ \mathcal{L}_\mathcal{L} = \{ \mathcal{L}_\mathcal{L} = \{ \mathcal{L}_\mathcal{L} = \{ \mathcal{L}_\mathcal{L} = \{ \mathcal{L}_\mathcal{L} = \{ \mathcal{L}_\mathcal{L} = \{ \mathcal{L}_\mathcal{L} = \{ \mathcal{L}_\mathcal{L} = \{ \mathcal{L}_\mathcal{L} = \{ \mathcal{L}_\mathcal{L} = \{ \mathcal{L}_\mathcal{L} = \{ \mathcal{L}_\mathcal{L} = \{ \mathcal{L}_\mathcal{L} = \{ \mathcal{L}_\mathcal{$ 

La technique consiste à aboutir à plusieurs trajets possibles, caractérisés par une VAN. Si on associe des probabilités aux différentes éventualités, chaque décision sera ainsi caractérisée par une espérance mathématique de la VAN.

#### **2) Choix des investissements en avenir incertain**

En l'absence de probabilités sur la réalisation des évènements, le décideur peut recourir à des critères subjectifs pour déduire la situation la plus conforme à ses préférences.

En matière de procédures de choix d'investissement, la théorie de jeux est utilisée pour des problèmes totalement non probabilisables, où l'incertitude est totale.

Six critères de classement et de sélection simple de mise en œuvre sont ainsi proposés :

### **2).2) Critère de Wald ou critère du Maximin :**

C'est un critère de prudence qui tente de minimiser les pertes éventuelles. On sélectionne la stratégie pour laquelle le résultat minimum est le plus élevé.

## **2).3) Critère du Maximax :**

On choisit les stratégies les plus audacieuses. On sélectionne les gains les plus élevés de chacune des stratégies. On choisit le résultat maximum le plusélevé.

#### **2).4) Critère du Minimax :**

Le critère du Minimax fait preuve d'un optimisme modéré en proposant de retenir la stratégie correspondant au meilleur était de la nature, et pour celui-ci, le plus faible résultat. La stratégie retenue est donc celle qui minimise le résultat maximum.

#### **2).5) Critère d'Hurwicz :**

le critère d'hurwicz introduit des éléments de théorie de l'utilité par l'intermédiaire de probabilités subjectives de survenance des hypothèses la plus optimiste et la plus pessimiste, matérialisant ainsi les chances de gains et de pertes, en spécifiant les préférences des décideurs en matière de risque.

L'espérance mathématique du résultat est calculée pour chaque stratégie, et c'est celle qui bénéficie de l'espérance la plus forte qui est retenue.

#### **2).6) Le critère de Laplace :**

La meilleure décision est celle pour laquelle la moyenne arithmétique des résultats prévisionnels est la plus élevée (toutes les situations étant équiprobables où pouvant être affectées d'une probabilité chacune).

### **2).7) Le critère de Savage :**

On recherche la prudence ; on choisit la décision où le regret maximum est le plus faible. On calcule pour chaque cas, le « regret» correspondant à la différence entre le cas le plus favorable et le cas étudié (matrice des regrets).

La littérature théorique sur le choix d'investissement consacre généralement de longs développements sur le risque, elle traite néanmoins le risque de manière normative et instrumentale. Les méthodes présentées pour décider d'investir en avenir probabilisable et incertain peuvent se faire de manière simple (analyse de sensibilité) ou complexe à s'avoir l'utilisation de probabilité, la théorie de jeux. .. . Etc.

L'analyse financière met à la disposition des investisseurs une multitude de critères pour la sélection des projets les plus avantageux pour leur entreprise. Néanmoins, le choix de ses

critères à utilise ne se fait pas arbitrairement,il obéit à des considérations propre à chaque entreprise et se en fonction de ses caractéristiques et spécificités.

#### **Chapitre III : Etude d'un projet d'investissement au sein de CEVITAL**

 SPA « CEVITAL » est un géant du marché des huiles et matière grasse apparue comme un bouffé d'oxygène de ce marché, insatisfait jusqu'aux années 90 caractérisé par la hausse des prix, des pénuries persistante, son entrée a ce marché a été d'une importance essentielle pour l'optimiser en matière d'huiles alimentaires & sucre et une solution pour régler le manque sévissant sur le marché.

Pour pouvoir déterminer l'efficacité d'une politique d'investissement dans une entreprise, on doit passer par les critères de rentabilité qui sont fondamentaux, a la prise de décision au sein de l'entreprise.

Nous aborderons ses critères en deuxième section réservé au cas pratique de ce chapitre, dans un premier temps la première section sera consacrée à la présentation de l'organisme d'accueil de CEVITAL de Bejaia.

## **Section 01 : présentation du complexe CEVITAL**

### **1. Historique**

 Le Groupe Cevital est un [conglomérat](https://fr.wikipedia.org/wiki/Conglom%C3%83%C2%A9rat_(%C3%83%C2%A9conomie)) [algérien](https://fr.wikipedia.org/wiki/Alg%C3%83%C2%A9rie) de l'industrie [agroalimentaire,](https://fr.wikipedia.org/wiki/Agroalimentaire) la [grande](https://fr.wikipedia.org/wiki/Grande_distribution) [distribution](https://fr.wikipedia.org/wiki/Grande_distribution), l'[industrie](https://fr.wikipedia.org/wiki/Industrie) et les [services](https://fr.wikipedia.org/wiki/Service_(%C3%83%C2%A9conomie)). Créé par l['entrepreneur](https://fr.wikipedia.org/wiki/Entrepreneur) [Issad Rebrab](https://fr.wikipedia.org/wiki/Issad_Rebrab) en [1998](https://fr.wikipedia.org/wiki/1998), Cevital est le premier groupe privé algérien, présent également à l'international et la troisième entreprise algérienne par le [chiffre d'affaires](https://fr.wikipedia.org/wiki/Chiffre_d). Il emploie 18 000 collaborateurs. Ce groupe est le leader de l'agroalimentaire en [Afrique.](https://fr.wikipedia.org/wiki/Afrique)

C'est une Société par Actions au capital privé de 68 ,760 milliards de DA, elle est implantée à l'extrême –Est du port de Bejaia. Elle est l'un des fleurons de l'industrie agroalimentaire en Algérie qui est constituée de plusieurs unités de production équipées de la dernière technologie et poursuit son développement par divers projets en cours de réalisation. Son expansion et son développement durant les 5 dernières années, font d'elle un important pourvoyeur d'emplois et de richesses. CEITAL Food est passé de 500 salariés en 1999 à 3996 salariés en 2008

### **2. la situation géographique**

A l'arrière port de Bejaia à 200 ML du quai : Ce terrain à l'origine marécageux et inconstructible a été récupéré en partie d'une décharge publique, viabilisé avec la dernière

technologie de consolidation des sols par le système de colonnes ballastées (337 KM de colonnes ballastées de 18 ML chacune ont été réalisées) ainsi qu'une partie à gagner sur la mer.

## • **A Bejaia** :

Nous avons entrepris la construction des installations suivantes:

- Raffinerie Huile
- Margarinerie
- $\triangleright$  Silos portuaires
- Raffinerie de sucre

## **• A El Kseur** :

 Une unité de production de jus de fruits cojek a été rachetée par le groupe Cevital dan le cadre de la privatisation des 'entreprises publiques algériennes en novembre 2006.

Un immense plan d'investissement a été consenti visant à moderniser l'outil de production de jus de fruits Cojek…

Sa capacité de production est de 14 400 T par an .Le plan de développement de cette unité portera à 150 000/an en 2010.

- **A Tizi Ouzou :**
- **• A Agouni Gueghrane** : au cœur du massif montagneux du Djurdjura qui culmine à plus de 2300 mètres :
	- L'Unité d'Eau Minérale Lalla Khedidja a été inaugurée en juin 2007.

## **3. Activité et missions**

## **3.1. Activité**

Le complexe CEVITAL a débuté son activité par le conditionnement de l'huile en décembre 1998, l'ensemble des activités de CEVITAL sont concentrées sur la production et la commercial Le Complexe Agro-alimentaire est composé de plusieurs unités de production :

## **1. Huiles Végétales.**

- **2. Margarinerie et graisses végétales.**
- **3. Sucre blanc.**
- **4. Sucre liquide.**
- **5. Silos portuaires.**

## **6. Boissons.**

## **4. L'environnement de CEVITAL**

Cette partie concerne la présentation de l'environnement de CEVITAL, en décrivant les principaux éléments qui le constituent. Nous allons faire une analyse globale de l'environnement qui va nous permettre de comprendre et de juger la stratégie de l'entreprise. Les principaux éléments constituant l'environnement d'une entreprise sont :

## **4.1. La clientèle**

La satisfaction du client est la devise de l'entreprise. La raison de vivre de l'entreprise est de vendre.

Les clients de l'entreprise sont divers et variés:

- Représentants
- $\triangleright$  Grossistes
- $\triangleright$  Industriels
- $\triangleright$  Institutionnels et administrations

## **5. L'organisation générale des composantes et les missions des directions:**

L'organisation mise en place consiste en la mobilisation des ressources humaines matérielles et financières pour atteindre les objectifs demandés par le groupe. La direction générale est composée d'un secrétariat et de 19 directions :

## **5.1. Structure de l'encadrement: Organigramme**

L'organigramme de l'entreprise se présent comme suit

**Figure no 03: organigramme du complexe Cevital**

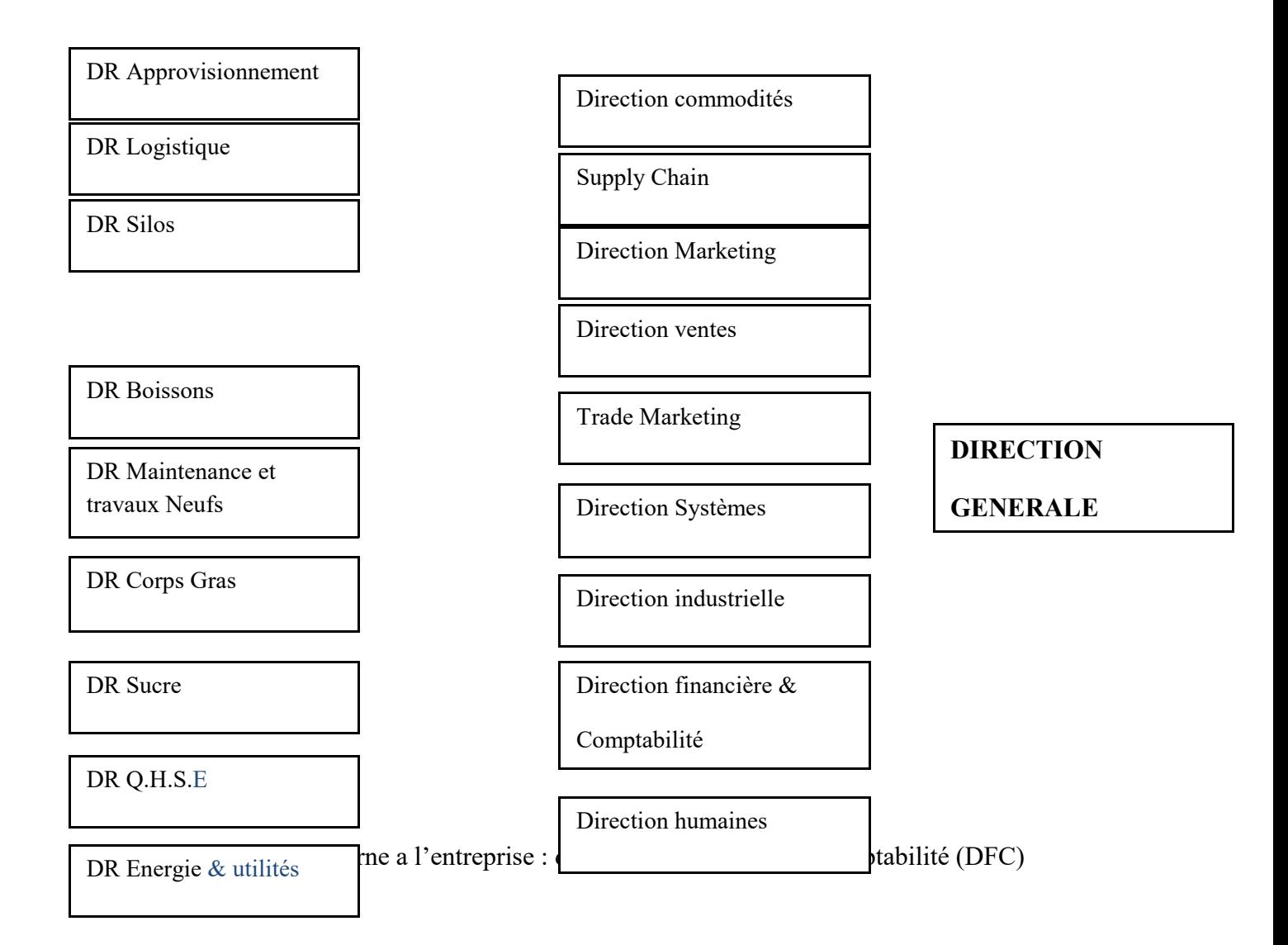

# Chapitre III : étude d'un projet d'investissement au sein de l'entreprise CEVITAL

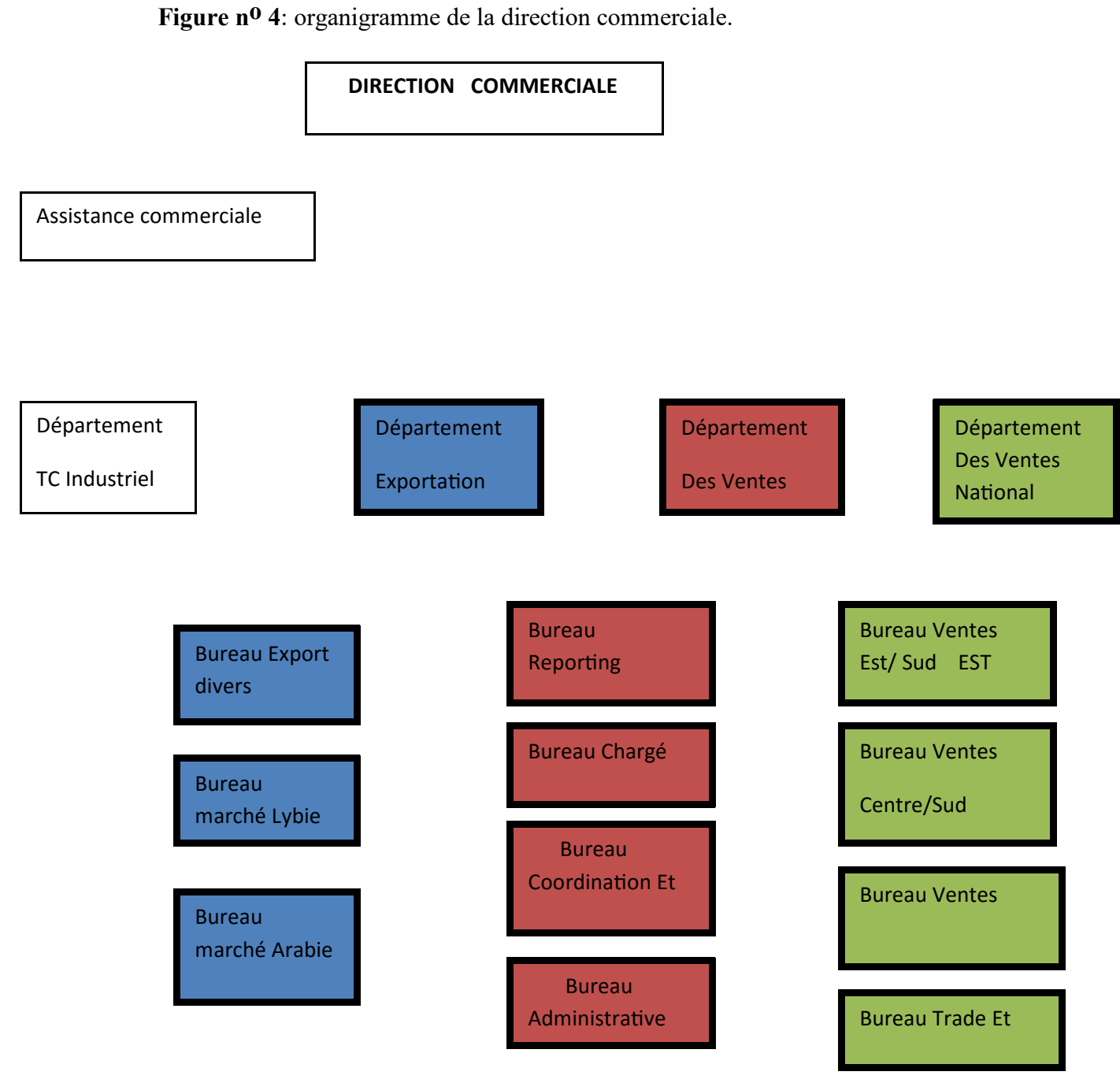

**Source :** Cevital

### **Section 02 : Evaluation et choix d'un projet d'investissement au sein de CEVITAL**

La décision de faire choix d'un investissement et de l'engager doit être précéder a l'amont par une évaluation financière, dont la finalité est le traditionnel calcul de rentabilité, l'évaluer en précisant les critères de mesure utilisés dans des environnements différentsafin de faire une bonne appréciation du projet d'investissement.

## **1.1. Le type de l'investissement**

L'investissement projeté de cet écrit est de nature industrielle qui est une extension de l'entreprise CEVITAL d'une capacité de 20000 T/an,il s'agit d'une perspective stratégique de la croissance de l'entreprise,de développement ,qui conduit l'entreprise à accroitre sa capacité de production et d'accroitre sa part de marché et diversifier ses débouchés toute en valorisant le développement de la région ainsi que la résorption partielle du chômage..

### **a. Classification selon son objectif**

Les mutations accruesdu marché de l'immobilier et la modernisation des matériaux de construction utilisés dans le bâtiment, notamment L'utilisation du PVC pour son aspect décoratif représente une opportunitésur le marché national, c'est pour cela l'entreprise CEVITAL a décidée de prendre part de ce marché,en diversifiant par la construction d'uneusine de fabrication de fenêtre en PVC en normes de standardisation internationale.

Usine de productionsituée à la commune d'Oued-Ghir, wilaya de Bejaia avec une capacité de production de 720000 unités par an. Cetinvestissement prend le caractère d'investissement technologique d'innovation, dont la finalité et d'accéder a de nouveaux marchés pour la réalisation de sa diversification en terme de gamme produits.

## **b. Classification selon la forme**

L'investissementen question se traduit parl'acquisition del'entreprise CEVITAL de nouveaux biens durabledonc il s'agit d'un investissement matériel.

## **c. Classification selon le critère du risque**

L'avenir est prévisible, Elles comparent ladépense initiale auxrecettesattendues dans les années à venirdoncIl s'agit d'un investissement courant peu de risque, parce que les caractéristiques et les effets de cet investissement sont connus.

## **1.2. Les motifs de l'investissement**

La raison de cet investissement est de s'accaparer de nouvelles parts du marché de l'immobilier et du bâtiment jugé insatisfaits, en plein croissance,du aux programmes publics d'aides à la construction ou a l'accession aux logements neufs, d'autre part les grands projets publics de construction (écoles, mosquées, …) qui forme une part de marché relativement importante.

## **1.3. Les objectifs visés par l'investissement**

Cet investissement vise :

-Amplifier les rente du payé hors de celles dites pétrolière en passant a l'économie de production hors énergie ;

-Faire de son produit une référence en matière de qualité/prix ;

-Création d'emplois puis diminution du taux de chômage ;

-Devenir un opérateur national et international, expert dans cette filière fabrication fenêtres.

# **2. Les paramètres financiers relatifs au projet**

**2.1. Le montant de l'investissement et le mode de son financement :**

## **2.1.1. Le montant de l'investissement :**

Afin de réaliser ce projet, l'entreprise a effectué plusieurs dépenses, sur les équipements et bâtiments, après une étude sur la faisabilité du projet il s'est avéré que le coût total de l'investissement est évalué à 6 500 000 000 DA.

Le montant total est définit dans le tableau ci-après :

## **Tableau N° 04 :coût du projet d'investissement :**

## **\*Equipement àimporter**

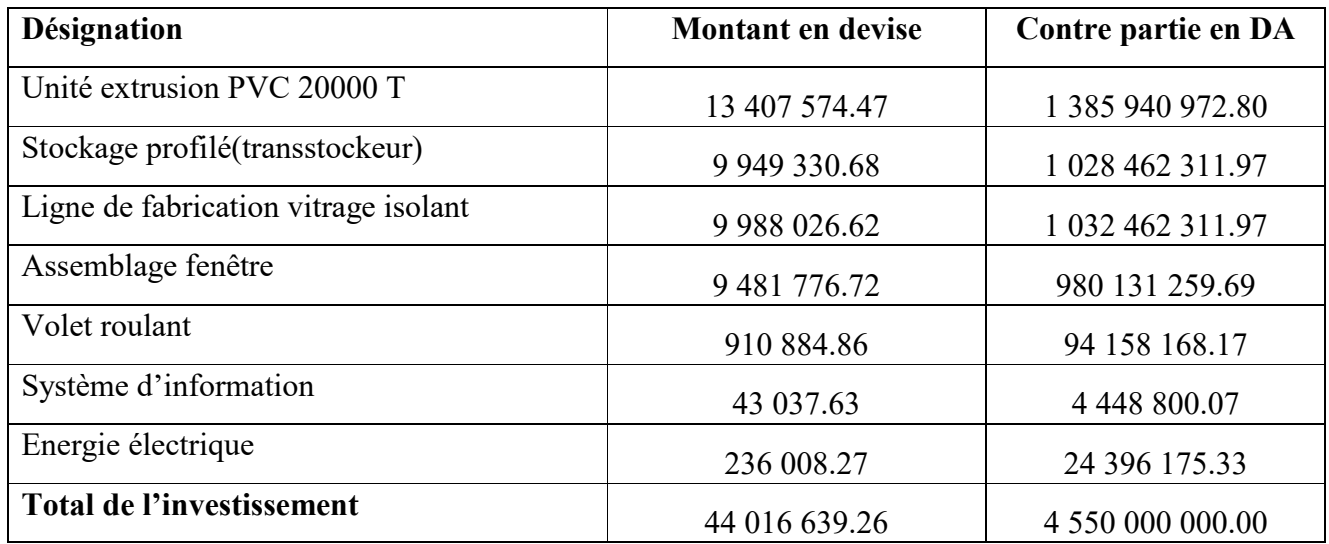

**Source :** Documents fournis par DFC de CEVITALCours des devises le jour de l'import : 1

Euro =103,37DA.

# **\*Equipement a acquirir**

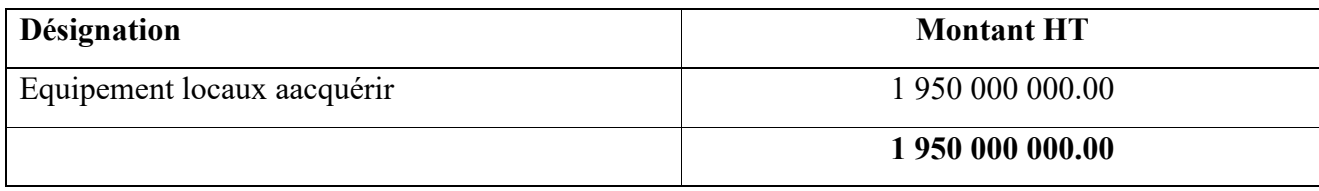

**Source :** Documents fournis par DFC de CEVITAL

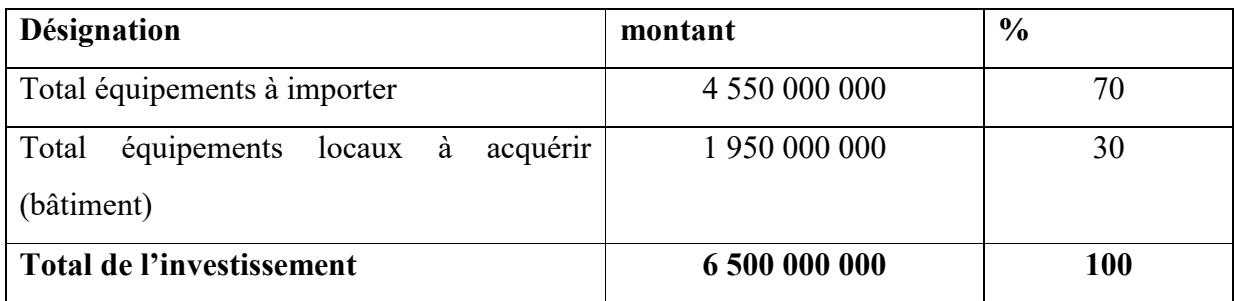

**Source :**Documents fournis par DFC de CEVITAL

D'après le tableau, on constate que le montant total est composé des achats qui sont ; soit importés, soit locaux, représentant 70% (équipement à importer) du montant total, et d'une production de l'entreprise pour elle-même avec 30%. Ce qui explique l'importance des capacités productives de l'entreprise.

Vu que l'entreprise CEVITAL dispose d'un département de gestion des immobilisations, ça lui permet d'une part de réaliser ses projets à coût amoindri (éviter des coûts fictifs), d'autre part, avoir une bonne qualité de ses projets à travers, le suivi et le contrôle de ces derniers.

## **2.1.2. Le mode de financement**

**Tableau N° 05 :** mode de financement de l'investissement

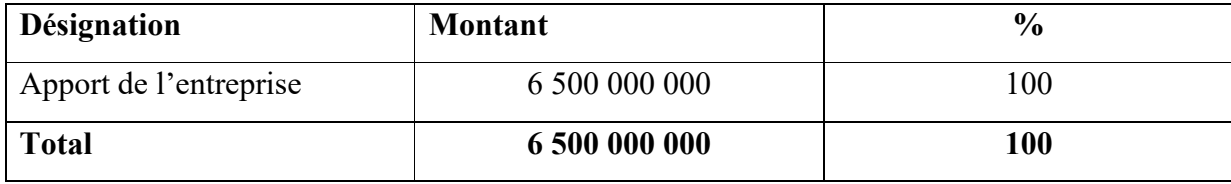

**Source :** Document fournit par la DFC de CEVITAL

L'entreprise procèdera à un autofinancement a 100%, ce qui récemment explique par une trésorerie positive.

## **2.2. La durée de vie du projet**

La durée de vie du projet prévisionnelle est relative à la concession du terrain de l'entreprise CEVITAL et l'entreprise domaine qui est de 33 ans. Egalement, la réalisation du projet est estimée pour 2 ans.

## **2.3.Les amortissements**

Le mode d'amortissement appliqué par l'entreprise CEVITAL pour les dotations aux amortissements est le mode linéaire pour tous ces équipements et bâtiments.

## **2.3.1. Les terrains**

Le parc industriel sera constitué de six zones de différents, la zone N<sup>o</sup>01 assiette de terrain d'une superficie de 40000 M2.

Les terrains sont des actifs non amortissables.

## **2.3.2. Installation techniques**

La durée de vie des installations techniques est de 10 ans. Le taux d'amortissement est de 10%. Se calcul ainsi :

Taux=100/10=10%

**\***La dotation = Valeur brute\*Taux La dotation 4 550 000 000\*10%= 455 000 000

**Tableau N° 06 :l'échéancier d'amortissement des installations techniques** 

| Années                  | Valeur        | La dotation | Le cumule     | <b>La VNC</b> |
|-------------------------|---------------|-------------|---------------|---------------|
| 1                       | 4 550 000 000 | 455 000 000 | 455 000 000   | 4 095 000 000 |
| $\overline{2}$          | 4 550 000 000 | 455 000 000 | 910 000 000   | 3 640 000 000 |
| 3                       | 4 550 000 000 | 455 000 000 | 1 365 000 000 | 3 185 000 000 |
| $\overline{\mathbf{4}}$ | 4 550 000 000 | 455 000 000 | 1 820 000 000 | 2 730 000 000 |
| 5                       | 4 550 000 000 | 455 000 000 | 2 275 000 000 | 2 275 000 000 |
| 6                       | 4 550 000 000 | 455 000 000 | 2 730 000 000 | 1 820 000 000 |
| 7                       | 4 550 000 000 | 455 000 000 | 3 185 000 000 | 1 365 000 000 |
| 8                       | 4 550 000 000 | 455 000 000 | 3 640 000 000 | 910 000 000   |
| 9                       | 4 550 000 000 | 455 000 000 | 4 095 000 000 | 455 000 000   |
| 10                      | 4 550 000 000 | 455 000 000 | 4 550 000 000 | 00            |

 **UM : DA**

Etablis a partir des données collecté auprès de CEVITAL SPA

### **Les bâtiments**

Les bâtiments se caractérisent d'une durée de vie de 20 ans, le taux d'amortissement correspondant est de 5%. L'échéancier choisi par l'entreprise est de 10 ans.

**Tableau N°06 : échéancier d'amortissement des bâtiments est calculé au taux de 05**%**Unité** DA

| Années | <b>Valeur brute</b> | La dotation | Le cumule   | La VNC        |
|--------|---------------------|-------------|-------------|---------------|
|        | 1 950 000 000       | 97 500 000  | 97 500 000  | 1 852 500 000 |
|        | 1 950 000 000       | 97 500 000  | 195 000 000 | 1 755 000 000 |
|        | 1 950 000 000       | 97 500 000  | 292 500 000 | 1 657 500 000 |
|        | 1 950 000 000       | 97 500 000  | 390 000 000 | 1 560 000 000 |

# Chapitre III : étude d'un projet d'investissement au sein de l'entreprise CEVITAL

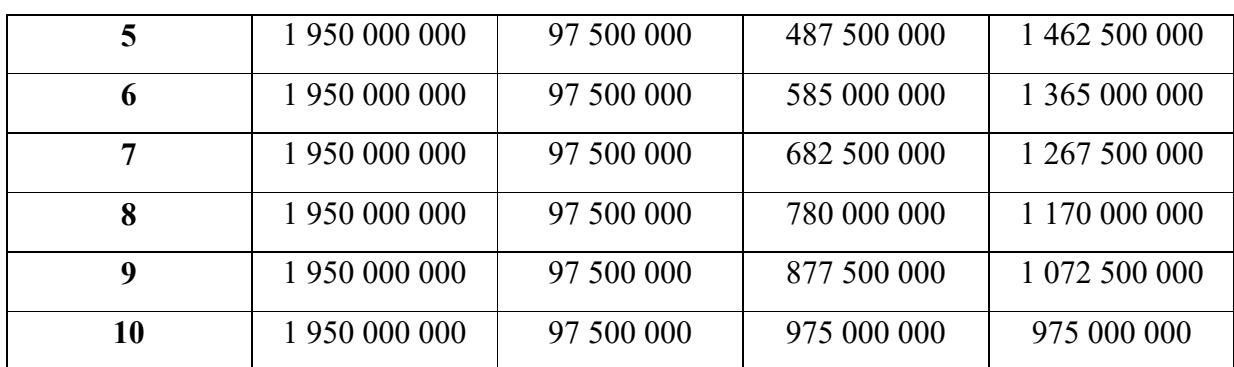

Etablis a partir des données collecté auprès de CEVITAL SPA.

D'après le tableau, on remarque que la VNC n'est pas nulle, cela s'explique par la duré de vie des bâtiments, qui est de 20 ans alors que dans notre étude elle s'étale sur 10 ans.

## **3.1. L'évaluation financière de la rentabilité**

Cette évaluation se ferra en premier lieu par la construction d'échéancier de l'investissent ainsi que la préparation les différents prévisions et en dernier lieu le calcul des flux net de trésorerie (cash-flows).

## **3.1.1. Calcul du chiffre d'affaire prévisionnel**

L'entreprise CEVITAL prévoie une progression de la demande de la fabrication des fenêtres sur le marché locale et international. L'évolution du chiffre d'affaire prévisionnel est estimée a avoir une croissance de 05% par an.

| années | Quantités Prix de    | vente        | d'affaire<br><b>Chiffre</b> |
|--------|----------------------|--------------|-----------------------------|
|        | prévisionnelles U/an | prévisionnel | prévisionnel                |
|        | (1)                  | (2)          | $(3)=(1)^*(3)$              |
| 2013   | 720 000              | 7692         | 5 538 240 000               |
| 2014   | 720 000              | 8 0 7 6 . 6  | 5 815 152 000               |
| 2015   | 720 000              | 8 4 6 1 , 2  | 6 092 064 000               |
| 2016   | 720 000              | 8 8 4 5 , 8  | 6 368 976 000               |
| 2017   | 720 000              | 9 2 3 0,4    | 6 645 888 000               |

**Tableau N°07 :Le calcul du chiffre d'affaire prévisionnel UM : DA**

Etablis a partir des données collecté auprès de CEVITAL SPA

L'entreprise Cevital applique un taux d'augmentation du chiffre d'affaire prévisionnel de 5% pour chaque année, une forte évolution des prix sur 5 ans, car l'usine atteindra sa pleine capacité maximale (720 000 U/an) jusqu'à la fin de la période de notre étude.

## **3.1.2. Calcul des charges prévisionnelles**

Le tableau ci-après détermine les charges prévisionnelles liées au fonctionnement de ce projet d'investissement.

| années | Quantités       | Coût de production | Charges             |
|--------|-----------------|--------------------|---------------------|
|        | prévisionnelles | prévisionnel       | prévisionnel total  |
|        | (1)             | (2)                |                     |
|        |                 |                    | $(3)=(1)^*(2)$      |
| 2013   | 720 000         | 5 857,74           | 4 217 571 122       |
| 2014   | 720 000         | 6 148,48           | 4 4 2 6 9 0 9 6 7 8 |
| 2015   | 720 000         | 6439,23            | 4 636 248 234       |
| 2016   | 720 000         | 6 729,98           | 4 845 586 790       |
| 2017   | 720 000         | 7 020,73           | 5 054 925 346       |

**Tableau No08 : Le calcul des charges prévisionnelles UM : DA**

**Source :** réalisé par nous-mêmes a partir des données prévisionnelles (CEVITAL)

Le tableau précédent nous montre que les charges prévisionnelles ont connue une évolution continue pendant toute la période.

# **3.1.3. La capacité d'autofinancement CAF**

La capacité d'autofinancement liée à ce projet et comme suite.

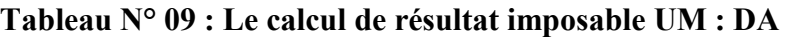

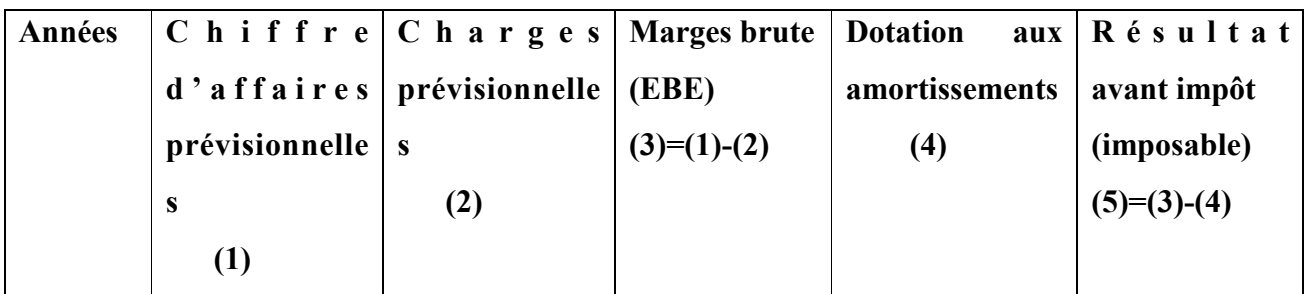

# Chapitre III : étude d'un projet d'investissement au sein de l'entreprise CEVITAL

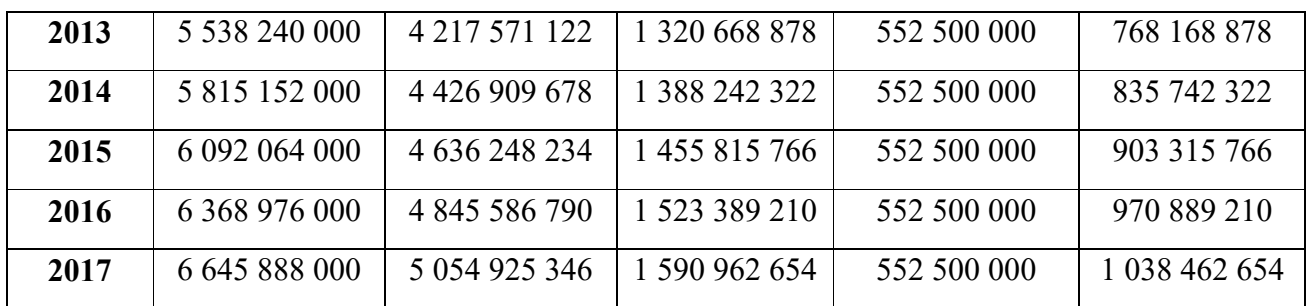

**Source :** des données de CEVITAL établis nous-mêmes.

**Tableau N°10 : Le calcul de la capacité d'autofinancement (CAF) UM : DA**

| <b>Années</b> | IBS $(19\%)$     | Résultat net  | <b>Dotation</b><br>aux | $CAF(9)=(7)+(8)$ |
|---------------|------------------|---------------|------------------------|------------------|
|               | $(6)=(5)*(0.19)$ | $(7)=(5)-(6)$ | amortissements         |                  |
|               |                  |               | (8)                    |                  |
| 2013          | 145 952 086,8    | 622 216 791   | 552 500 000            | 1 174 716 791    |
| 2014          | 158 791 041,2    | 676 951 281   | 552 500 000            | 1 229 451 281    |
| 2015          | 171 629 995,5    | 731 685 770   | 552 500 000            | 1 284 185 770    |
| 2016          | 184 468 949,9    | 786 420 260   | 552 500 000            | 1 338 920 260    |
| 2017          | 197 307 904,3    | 841 154 750   | 552 500 000            | 1 393 654 750    |

 **Source :** des données de CEVITAL établis par nous-mêmes.

## **3.1.4. Calcul du BFR et ses variations (∆BFR)**

L'extension de la nouvelle usine des fenêtres en PVC d'une capacité de 20000 T/an a généré un besoin de fonds de roulement estimé à 8% du chiffre d'affaire prévisionnel annuel.

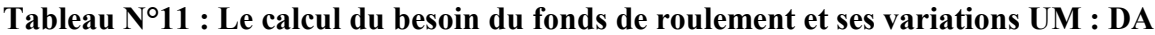

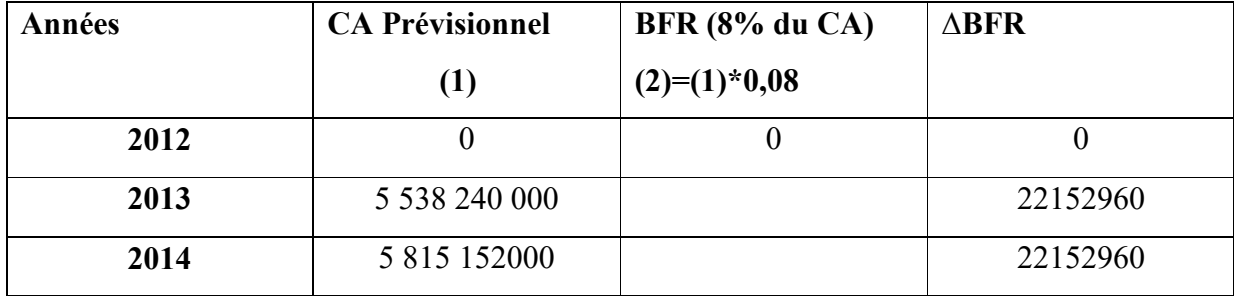

# Chapitre III : étude d'un projet d'investissement au sein de l'entreprise CEVITAL

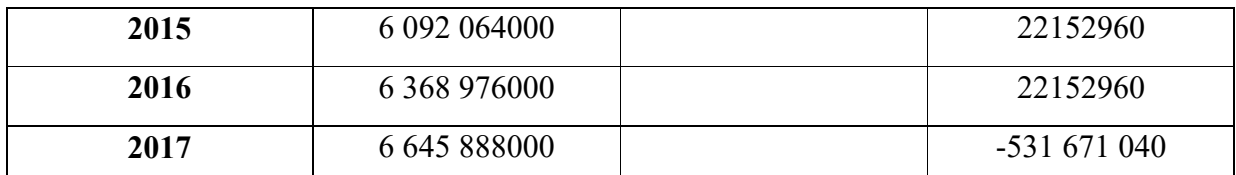

 **Source :** des données de CEVITAL établis par nous-mêmes.

# **3.1.5. Calcul des flux net de trésorerie (cash-flow)**

Les tableaux de flux de trésorerie (encore appelés tableaux de variationd'encaissesconstituent un document de synthèse à part entière, dont la finalité estd'expliquer la variation de la trésorerie de l'entreprise.

il s'agit des flux de trésoreries (revenu futur) qu'on espère tirer de l'investissement, ils sont évalués de manière prévisionnelle sur plusieurs années, puisque notre étude du projet porte sur cinq ans, on doit juste calculer les flux nets de trésorerie pour les cinq premières années, le tableau suivant montre leur calcule :

# **Flux net de trésorerie = Encaissement – Décaissement =Recettes induites du projet** –

## **Dépenses induites du projet**

**Résultat net =** chiffre d'affaires – (charges décaissé + dotation).

## **Tableau N°12 : Le calcul des cash-flows (Tableau de financement)**

**UM :DA**

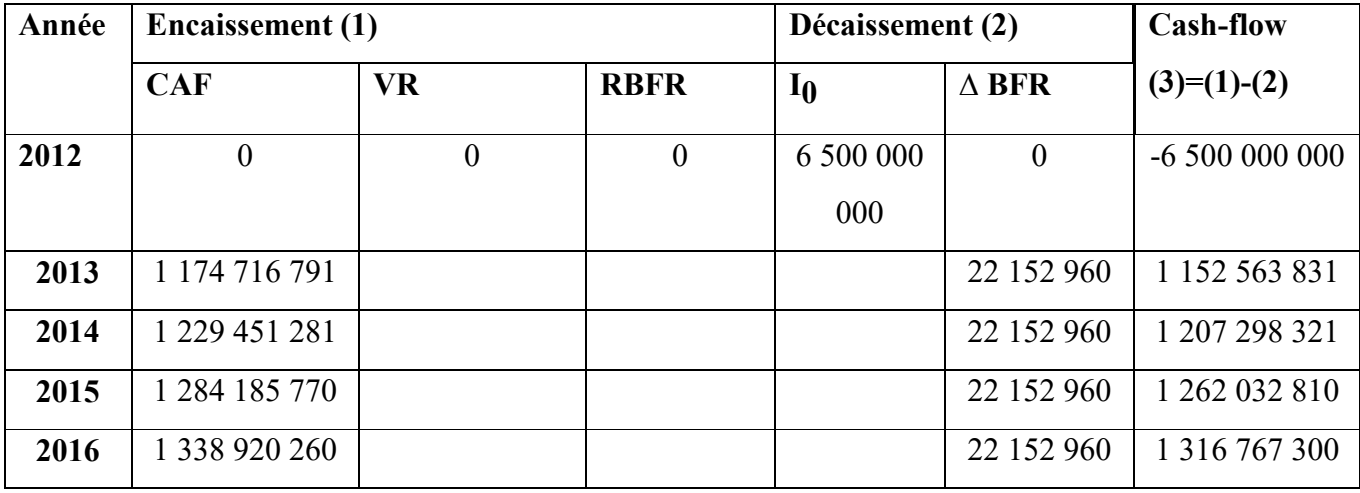

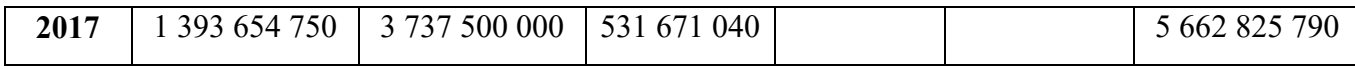

**Source :** Etabli par nous-mêmes en utilisant les tableaux précédents.

### **La récupération du besoin en fonds de roulement RBFR**

À la fin de la durée de vie du projet L'entreprise récupère un flux positif égal au montant du BFR généré par le projet qui constitue un encaissement, car les stocks sont liquidés, les créances clients sont recouvrées et les dettes fournisseurs réglées.

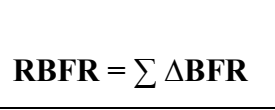

## **LA Valeur résiduelle VR**

A la fin de la durée de vie, les biens ont une valeur résiduelle, Cette valeur est à prendre en compte pour le choix des projets.

**VNC=**  $V_0$  **-**  $\Sigma$  **DAA** 

.

Elle est égale à la valeur vénale nette des impôts sur les plus values, elle doit être ajoutée au cash flow de la dernière année du projet

Les installations techniquesn'auront aucune valeur comptable, lorsqu'ils atteindront leur dates d'échéances (durée de vie 10ans), donc nous allons constater que leurs valeurs résiduelles est nulles, selon les tableaux d'amortissements établis,par contre la valeur du bâtiment ne sera pas totalement amortie (durée de vie 20ans) sa valeur nette comptable sera 975 000 000 selon le tableau d'amortissement déjà établi.

La valeur nette comptable, en fin de période des cinq (5) années, sera donnée comme suit :

- Pour Installation techniques : VNC = 2 275 000 000
- Pour les bâtiments :  $VNC = 1,462,5000,000$

Donc la valeur résiduelle totale égale à : ∑ VNC= 3 737 500 000

## **Graphe no 01: prévision des cash-flows**

Source : figure réalisée par nos soins à partir du tableaudu cash flow.

On constate une monté permanente des cash-flows pendant toute la duré de vie du projet, sauf la première année, on remarque également qu'un flux de trésorerie plus élevé (soit 5 662 825 790DA) qui est dû a la récupération du BFR et de la valeur résiduelle de l'investissement.

## **3.1.6. Application des critères de choix d'investissement**

 Dans cette étape nous procéderonsà l'application des différents critères d'évaluation financière pour déterminer la rentabilité du projet.

Avantd'entamer l'évaluation, ilconvientde choisir untauxd'actualisationquiestlié à desfacteurssubjectifs (attentes et exigences del'investisseur), puis on procède au calcul du cumul des cash-flows simple et actualisés. D'après les responsable du la DFC, le taux d'actualisation de l'entreprise est de 6%.

| Tableau N°13 : Le calcul du cumul des cash-flows simple actualisés |  |
|--------------------------------------------------------------------|--|
|--------------------------------------------------------------------|--|

 **Unité :** en DA

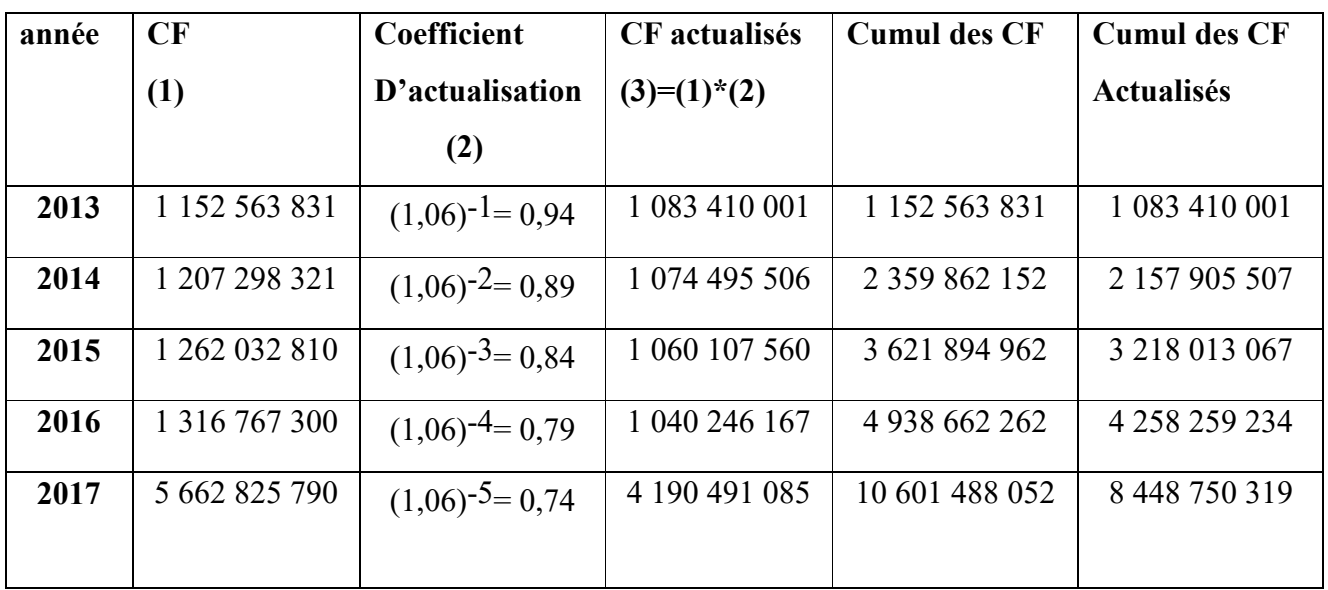

**Source :** établi par nous-mêmes en utilisant le tableau précédent

Le coefficient d'actualisation se calculecomme suit :

 $T = (1+0.06)^{-n}$ , dont (n= nombre d'années écoulées).

Cash-flows actualisés = CF (n)  $*$  T(le coefficient d'actualisation de la même année).

-Le cumul des cash-flows

- Pour la première année = le cash-flow de la même année ;
- A partir de la deuxième année = cumulé des cash-flows de l'année précédente + les cash-flows de l'année encours.

-Le cumule des cash-flows actualisés

- Pour la première année = cash-flow actualisé de la même année.
- A partir de la deuxième année = cumule des cumules des cash-flows actualisé de l'année précédent + les cash-flows actualisé de l'année encours.

# **3.1.6.1.Les critères statiques :**

## **Le taux de rentabilité moyen (TRM)**

Le taux de rentabilité moyen se base sur le bénéfice comptable de l'entreprise. Il se défini comme le rapport entre le bénéfice moyen annuel du projet et le montant de l'investissement comptable correspondant.

$$
TRM = \sum_{t=1}^{n} B_t/n
$$
  
I<sub>0</sub>+ VR  
2

**∑Bt /n =** 622 216 791 + 676 951 281 + 731 685 770 + 786 420 260 + 841 154 750

5

**∑Bt /n**= **731 685 770,4DA**

 $I_0 = 650000000000A$ 

VR = 3 373 500 000 DA

Le montant de l'investissement comptable =  $I_0 + VR$  / 2

 $=6$  500 000 000 +3 737 500 000  $\div$  2 = 5 118 750 000 DA

**TRM** = 731 685 770,4 ÷ 5 118 750 000 = **0,1429** Donc le TRM = **14,29%**

# **Le délai de récupération simple (DRS)**

 C'est le tempsnécessairea la récupération du capital investie on actualisant les flux future de trésorerie.

Plus le délai de récupération est court, plus le projet est rentable.

DRS = année de cumul inferieur + investissement initial – cumul inferieur

Cumul supérieur – cumul inferieur

DRS =  $4 + 650000000 - 4938662262 = 4,28$ 10 601 488 052 – 4 938 662 262

**DRS** = **4,28** ; soit 4 ans, 3 mois et 11 jours.

D'après le critère de DRS, nous constatons que le projet est une opportunité du moment où son délais est inférieur à la norme fixé déjà par les décideurs de l'entreprise.

## **3.1.6.2. Les critères avec actualisation (dynamique)**

**La valeur actuelle nette (VAN)**

Elle est égaleàla différence entreles fluxnets detrésorerie actualisés sur laduréede vie del'investissement etle montant du capital investie :

# **VAN =Cash-flows actualisés – Invéstissement initial**

$$
VAN = \sum_{k=1}^{n} CFk/(t+1) k - I_0
$$

VAN =  $8448750319 - 6500000000 = 1948750319 DA$ 

La valeur actuelle du projet est supérieur à la valeur du capital investie donc le projet permet de récupérer les déboursés initiaux en plus, réaliser un excédent flux d'un montant de 1 948 750 319 DA.

La VAN est positive (VAN > 0) doc décision d'investissement et acceptation du projet.

 La VAN montre que le projet d'investissement présente une forte rentabilité par rapport aux capitaux investis.

# **Taux de rentabilité interne (TRI)**

 Le taux de rentabilité interne TRI est le taux pour lequel la valeur actuelle nette est nulle, autrement dit c'est le taux qui rend égaux le montant de l'investissement et les cashflows induits par ce même investissement.

Pour déterminer la valeur exacte de TRI. On utilise la formule suivante :

## **TRI = taux de la VAN supérieur + (taux de la VAN inferieur – taux de la VAN Supérieur)**

\*( VAN supérieur )

VAN supérieur +VAN inferieur

Nous allons procéder par un certain nombre de modification pour trouver la valeur de t.

## **Tableaux N°15 : Essai successif pour le calcul du TRI**

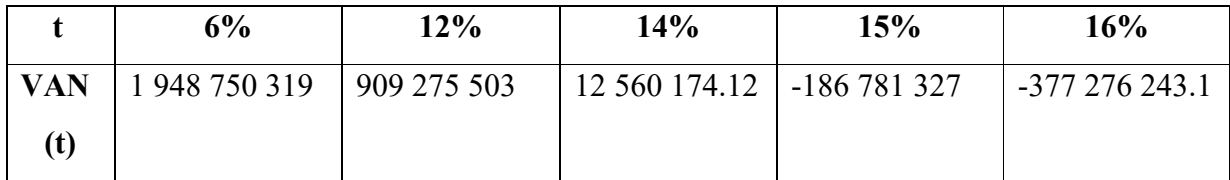

**Source :** Etabli par nous-mêmes en utilisant des différents taux d'actualisation

 La VAN s'annule pour un nombre t compris entre 14% et 15%. Application de la formule :

> TRI=  $14\% + (15\% - 14\%)$  12 560 174,12 = 14,06% 12 560 174,12 + - 186 781 327

# **TRI = 14,06%**

Nous constatons que la rentabilité du projet exprimée par le TRI semble très importante. En effet, le TRI (environ 14,06%) est largement supérieur au taux d'actualisation estimé par les décideurs de l'entreprise Cevital qui est 6 %.

 De ce fait, le coût maximum des capitaux que peut supporter le projet pour générer des bénéfices est suffisamment élevé qui pourra aller jusqu'à 14.06 %, ce qui signifie que le projet est rentable du moment que le coût des capitaux qui seront utilisés dans ce projet est inférieur à ce taux.

## **Graphe no 02: l'évolution de la VAN en fonction du taux d'actualisation**

# Chapitre III : étude d'un projet d'investissement au sein de l'entreprise CEVITAL

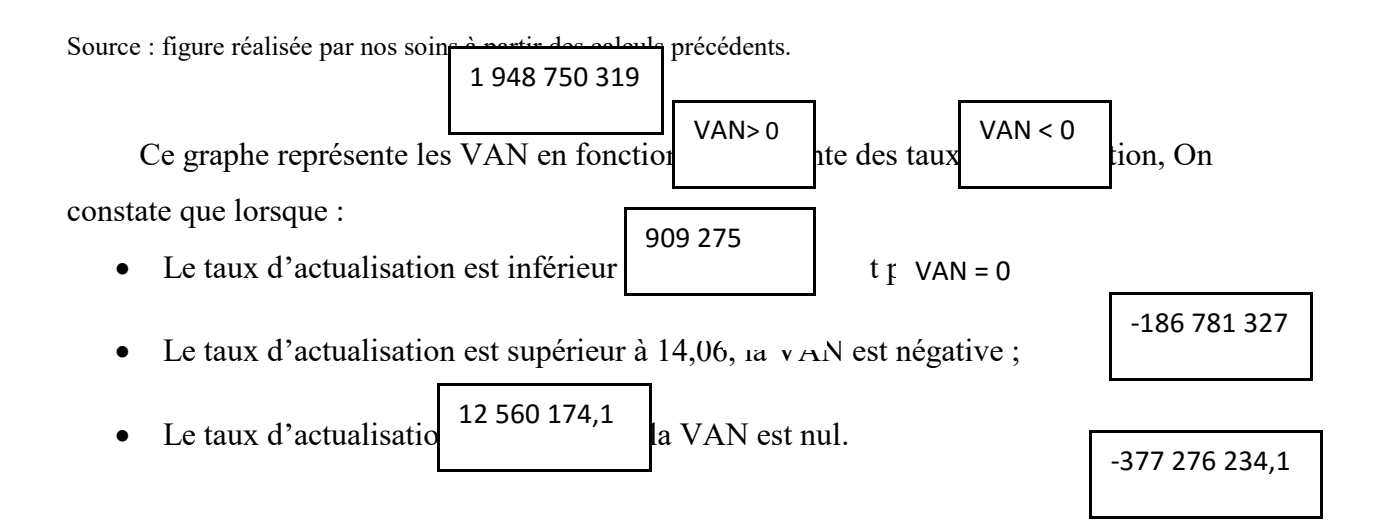

## **Délai de récupération actualisé (DRA)**

 Le délai de récupération actualisé indique le temps nécessaire à la récupération du montant de l'investissement.

DRA = année de cumul inferieur + investissement initial – cumul inferieur

Cumul supérieur – cumul inferieur

$$
DRA = 4 + 6\,500\,000\,000 - 4\,258\,259\,234 = 4,53
$$
  
8\,448\,750\,319 - 4\,258\,259\,234

**DRA =** 4ans et 6 mois et 11 jours.

Soit 4ans et 6moise et 11 jours, c'est-à-dire, au bout de cette période, l'entreprise récupère le capital investi.

 D'après le critère DRA, le projet est toujours acceptable du moment où son délais est toujours inférieur a la norme fixé par les décideurs de l'entreprise CEVITAL.

## **L'indice de profitabilité (IP)**

# Chapitre III : étude d'un projet d'investissement au sein de l'entreprise CEVITAL

Alors que la VAN mesure l'avantage absolu susceptible d'être retiré d'un projet d'investissement, l'indice de profitabilité mesure l'avantage relatif, s'est-à-dire pour 1 dinar du capital investi.

IP = flux nets de trésorerie actualisés I0

Pour cela, on divise la somme des cash-flows actualisés par le montant de l'investissement, soit :

# **IP =** 8 448 750 319 Donc, **IP = 1.30**

6 500 000 000

Interprétation :

\*La réalisation de l'investissement encaisse1.30 DA contre 1 DA décaissé.

\*L'opération donc fait ressortir (dégage) par 1 DA investi 0.30 DA de bénéfice.

\*L'importance de l' (IP) signifie aussi la forte rentabilité du projet d'investissement. Donc, il est acceptable d'investir selon cet indice.

CEVITAL est une renommé dans la diversité d'activités d'une maitrise totale dans l'exécution des tâches et la prise de décision.

Les critères du choix d'investissement appliqué à ce projet, illustrent qu'ils sont tous favorables à son exécution, à savoir :

- La **VAN** qui est un critère de base le choix d'investissement, selon ce critère le projet est rentable, puisque (**VAN > 0**), décision d'investissement ;
- Le **TRI** est de 14,06%, c'est le taux d'actualisation avec lequel l'entreprise ne soit pas en seuil de perte, donc l'entreprise est en situation de rentabilité, ce critère consolide celui de la VAN en matière de rentabilité, donc l'investissement est acceptable ;

Reste à savoir que ces deux premiers critères sont purement de rentabilité.
- Le **DR** et l'**IP**, sont aussi à la faveur d'investir en ce projet. Le **DRA** est d'un 4 an, et 6 mois et 11 jours, c'est un temps record en ce genre d'investissement, puisque l'**IP** à mesuré que pour 1 DA investi l'entreprise reçoit en contre partie 0,30 DA.
- Le **DRS**, est d'un 4an, et 3mois et 11jours.

Selon ces critères la direction finance de l'entreprise CEVITAL, n'hésite pas à investir, tous les critères sont positifs à l'égard de ce projet que ce soit en matière de rentabilité.

#### **CONCLUSION GENERALE**

La survie et le développement d'une entreprise découle des fruits résultants de ses décisions stratégiques d'investissements, cela nous a incité a d'élucider a travers cette étude comment établir un choix d'investissement dans la mesure où 'il sera stratégique.

Faire un choix doit s'appuyer sur des critères d'ordres financiers et économiques, ses critères lui permettent d'orienter la décision d'investissement de manière a aboutir a ses attente après engagements.

Pour procéder au choix de l'investissement le plus opportune, plusieurs données devraient être prises en considération tels que l'environnement, la rentabilité espérée et le risque couru, la dimension temporelle d'investissement, c'est ce que traitent des critères

 tels que le délai de récupération du capital investi, la valeur actuelle nette, taux de rendement interne ainsi l'indice de profitabilité.

C'est grâce a ces différents critères de sélection, que le décideur doit faire ses études et sélectionner les meilleurs projets rentable en adaptant des critères scientifiques et objectifs tout en éliminant les projets non rentables économiquement et financièrement.

Notre stage pratique effectué au sein de l'entreprise CEVITAL SPA Bejaia nous a aidés à mettre en œuvre l'enseignement théorique que nous reçu à l'université sur le train.

 A travers notre étude de cas, le traitement d'un projet d'investissement nous avons mis en pratique les différents critères d'évaluation des projets d'investissement et d'aboutir à des conclusions qui portent sur la faisabilité, la viabilité et la rentabilité du projet qui est confirmée par le calcul chiffré des critères usuels de rentabilité.

Selon le critère de la VAN, ce projet permet de récupérer les déboursés initiaux, de rémunérer les cash-flows au taux de 6% pendant 5 ans et de dégager un surplus qui s'élève à 1 948 750 319 DA.

Un délai de récupération actualisée (DRA) qui est un indice montrant la viabilité du projet, avec une valeur 4,53 implique que ce projet arrivera du moins à récupérer les montants engagé avant l'échéance qui est 4 ans et 6 mois et 11 jours de sa mise en œuvre. Quant au délai de récupération simple (DRS), la récupération de la dépense initiale sera après 4 ans et 3 mois et 11 jours.

Le délai de récupération actualisée (DRA) est plus exact par rapport au délai de récupération simple, car le DRA prend en considération la valeur temporelle de l'argent.

#### **CONCLUSION GENERALE**

L'indice de profitabilité (IP), nous donne un rendement très important des capitaux engagés qui nous confirme l'opportunité d'investir dans ce projet car selon son IP, chaque dinar investi rapportera à l'entreprise 1,30 DA.

Le taux de rentabilité interne (TRI) est de 14,06% est largement supérieure aux taux d'actualisation choisi par l'entreprise qui est de 6%, signifie que ce projet est rentable et il générerait des bénéfices suffisamment élevés.

 L'entreprise CEVITAL s'est appuyer sur les critères de rentabilité et de risque pour réaliser le projet, dans un contexte de certitude, même s'il est dépourvue d'autre aspects tel que la prospection des prix, de la position sur le marché celle que devrait avoir en tenant compte de la concurrence influençant son exercice il a su répondre a ses questions suggérées au départ.

Enfin, avant de prononcer sur le lancement d'un projet d'investissement, il est recommandé à l'entreprise de mener une étude détaillée en prenant en compte tous les aspects liés au projet.

### **Bibliographie**

#### **Ouvrages**

- 1- Abdallah BOUGHABA, analyse et évaluation de projet, éd BEERTI, Alger, 2005
- 2- AMEL HACHICHA, Choix d'investissement et de financement Ecole nationale d'administration TUNIS 2013
- 3- BRIDIER SERGE MICHAILOF, Guide pratique d'analyse de projet, Edition Economica 1987.
- 4- BALLADA (S) COILLE (J.C), Outils et mécanismes de gestion financière, Ed. Maxima, 3eme édition, Paris, 1996.
- 5- Franck B., Alban R., les choix d'investissement, ECONOMICA, Paris 2002,
- 6- Hubert de la Bruslerie, Analyse financière. Information financière, diagnostic et évaluation, Ed, 4ºed, Dunod, paris, 2010.
- 7- Jean Baptiste Tournier, Jean Claude Tournier, Evaluation d'entreprise Edition d'organisations groupe EYROLLES 2007
- 8- KOEHL JACKY, Les choix d'investissement Edition paris 2003. Les choix d'investissement, méthodes traditionnel flexibilité et analyse stratégiques Edition Economica paris 1995.
- 9- LASARY, « Evaluation et financement de projet », Ed Distribution, El Dar El Outhmania, 2007.
- 10- MAYEF.F.O, Evaluation de la rentabilité des projets d'investissements. Méthodologie pratique, Edl'Harmatta, 5ème, paris, 2007.
- 11- NATHALIE TAVERDET POPIOLEK, Guide du choix d'investissement Edition d'organisations groupe EYROLLES 2006.
- 12- PIERRE CHABANE L'essentiel de la finance a l'usage du manager, 2éme Edition Mars 2005
- 13- ROBERT HOUDAYER, Evaluation financière de projets Edition Economica PARIS 1999.

### **Mémoires :**

- 1- ARKOUN SIHAM, étude et évaluation des projets d'investissement (projet d'extension d'activité) pour l'obtention du diplôme de Master en science de Gestion option Comptabilité Contrôle et Audit(CCA) Université de Bejaia promotion 2011/2012.
- 2- DJEDDI HOURIA, étude d'un choix d'investissement et son financement dans une entreprise pour l'obtention du diplôme de Master en science de Gestion option finances d'entreprise (FE) Université de Bejaia promotion 2015/2016.
- 3- HARRAZ FOUZIA, évaluation de projet d'investissement Tchin-lait pour l'obtention du diplôme de Master en science de Gestion option finances d'entreprise (FE) Université de Bejaia promotion 2015/2016.

# **La liste des tableaux**

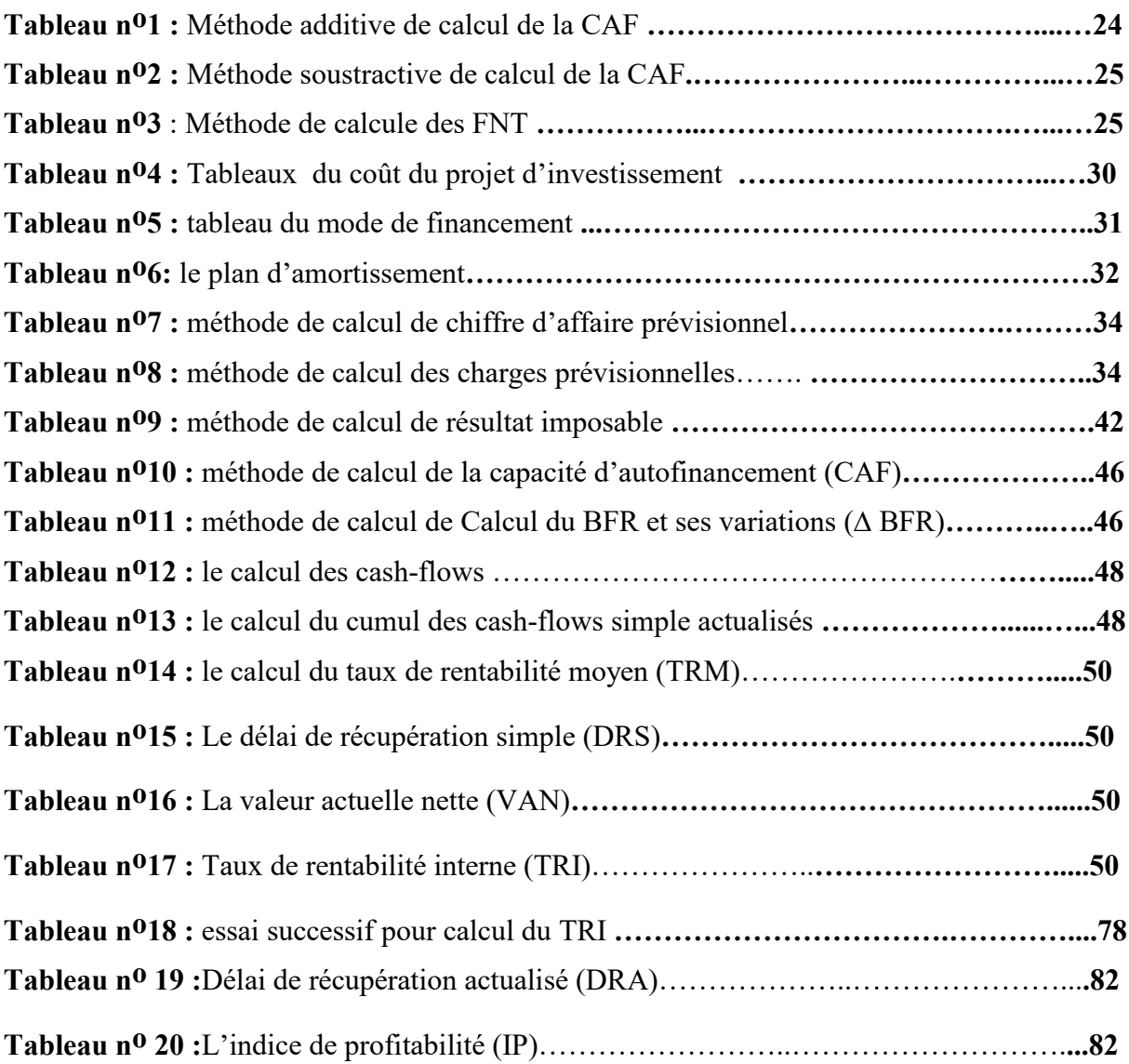

#### **Liste des figures**

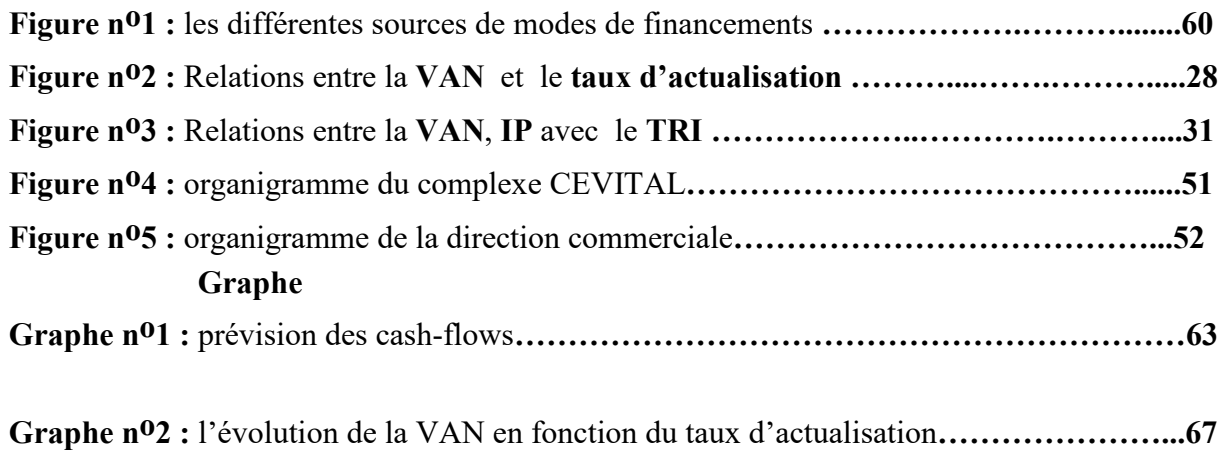

## **Table des matières**

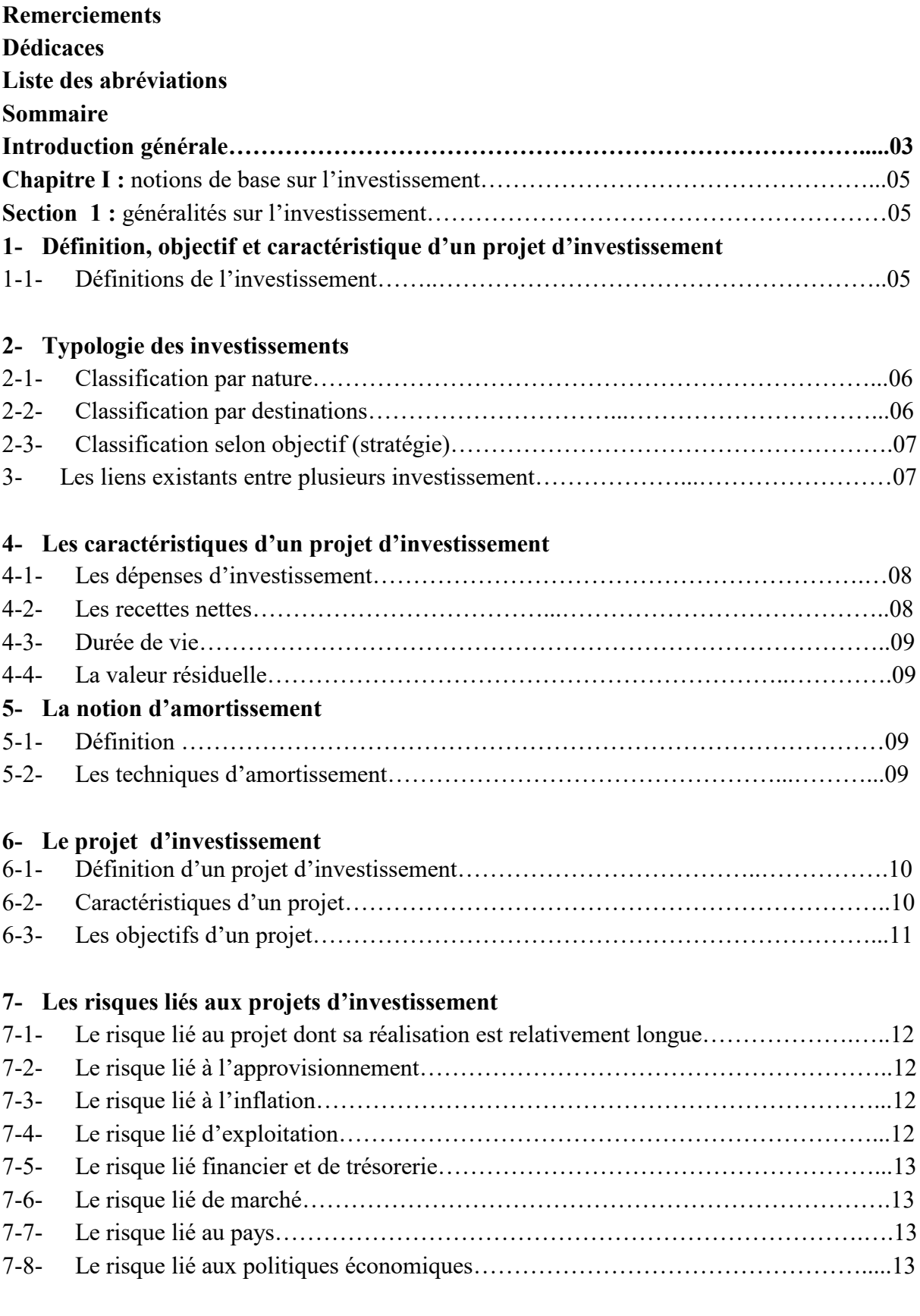

### **Section no2 : le financement de l'investissement**

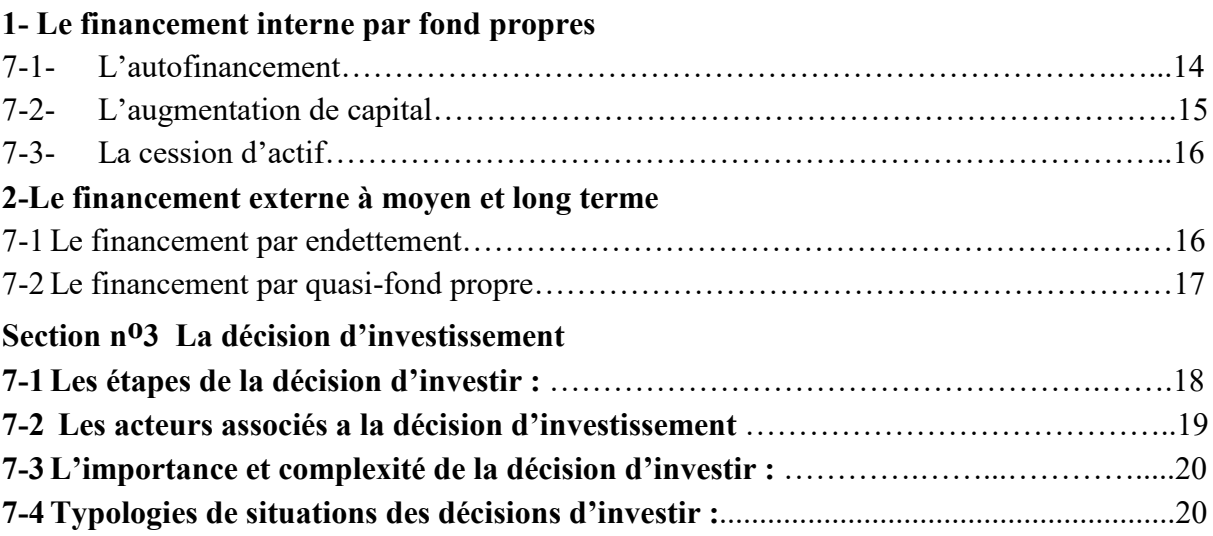

### **Chapitre noII : l'évaluation financière d'un projet d'investissement**

#### **Section no1 : les critères de l'évaluation financière des projets**

#### **1-les paramètres financiers de l'investissement**

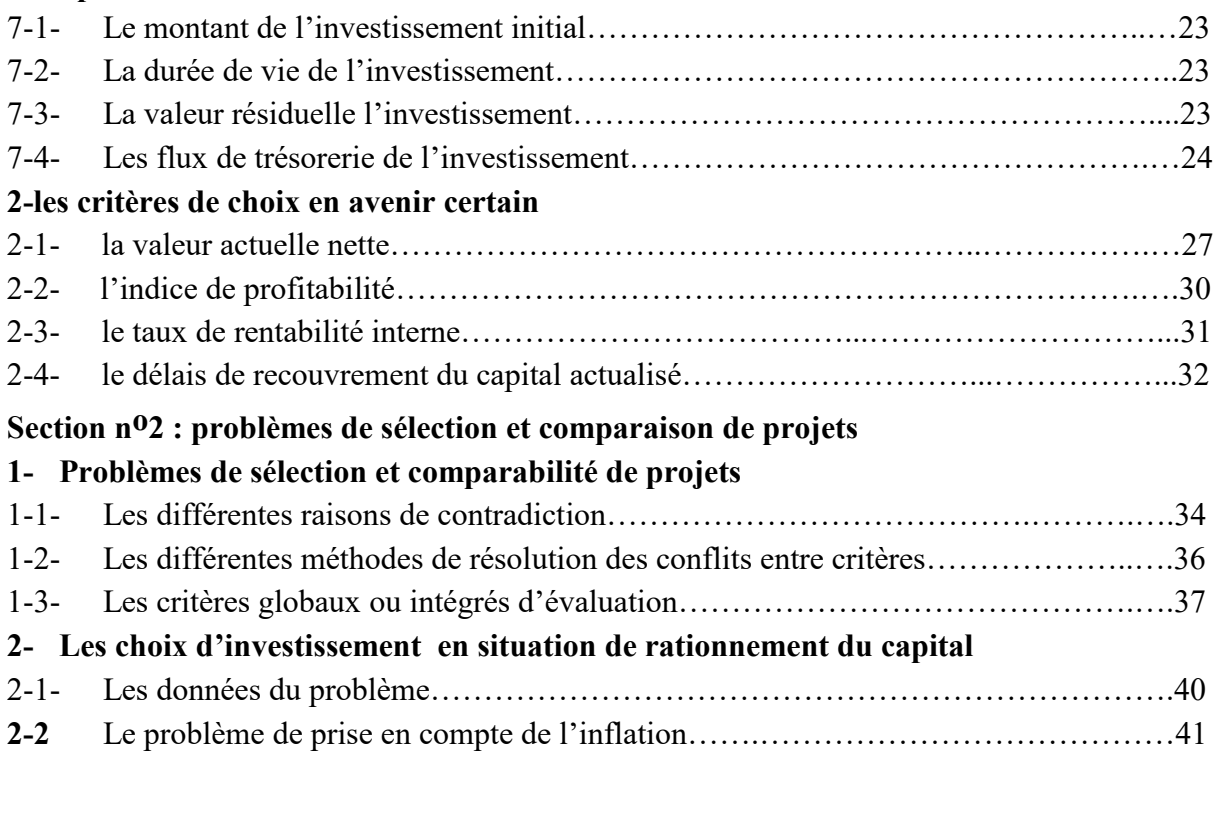

## **Section no3 : décision d'investissement en situation d'incertitude et risque**

## **1-Choix d'investissement en avenir risqué**

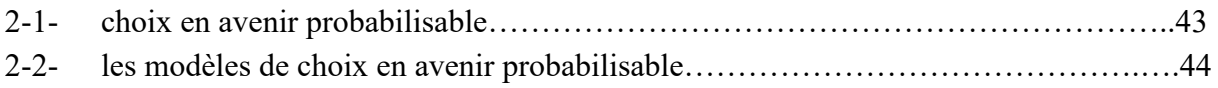

## **2- Choix d'investissement en avenir incertain**

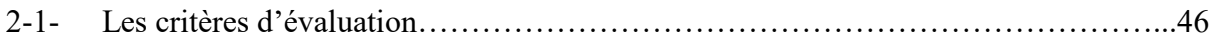

### **Chapitre noIII : cas pratique, l'évaluation et choix d'un projet d'investissement**

### **Section no 01 : présentation du complexe CEVITAL SPA Bejaia**

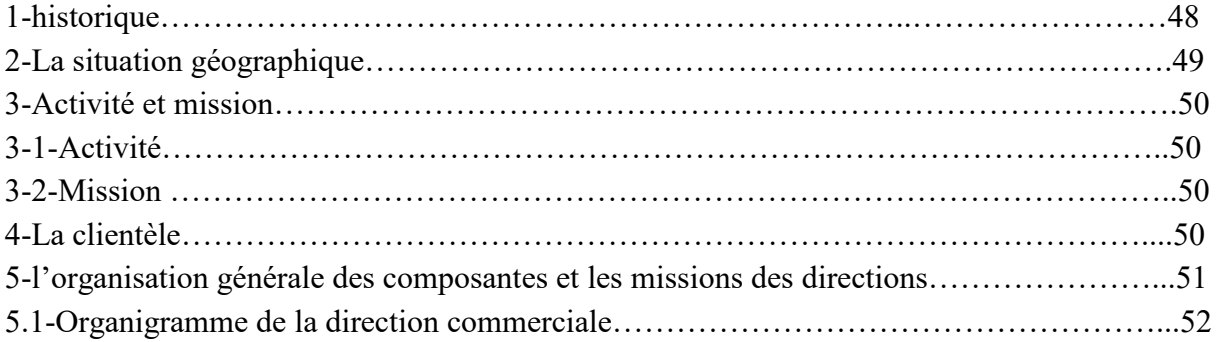

### **Section no 02 : évaluation et choix d'un projet d'investissement au sien de l'entreprise CEVITAL**

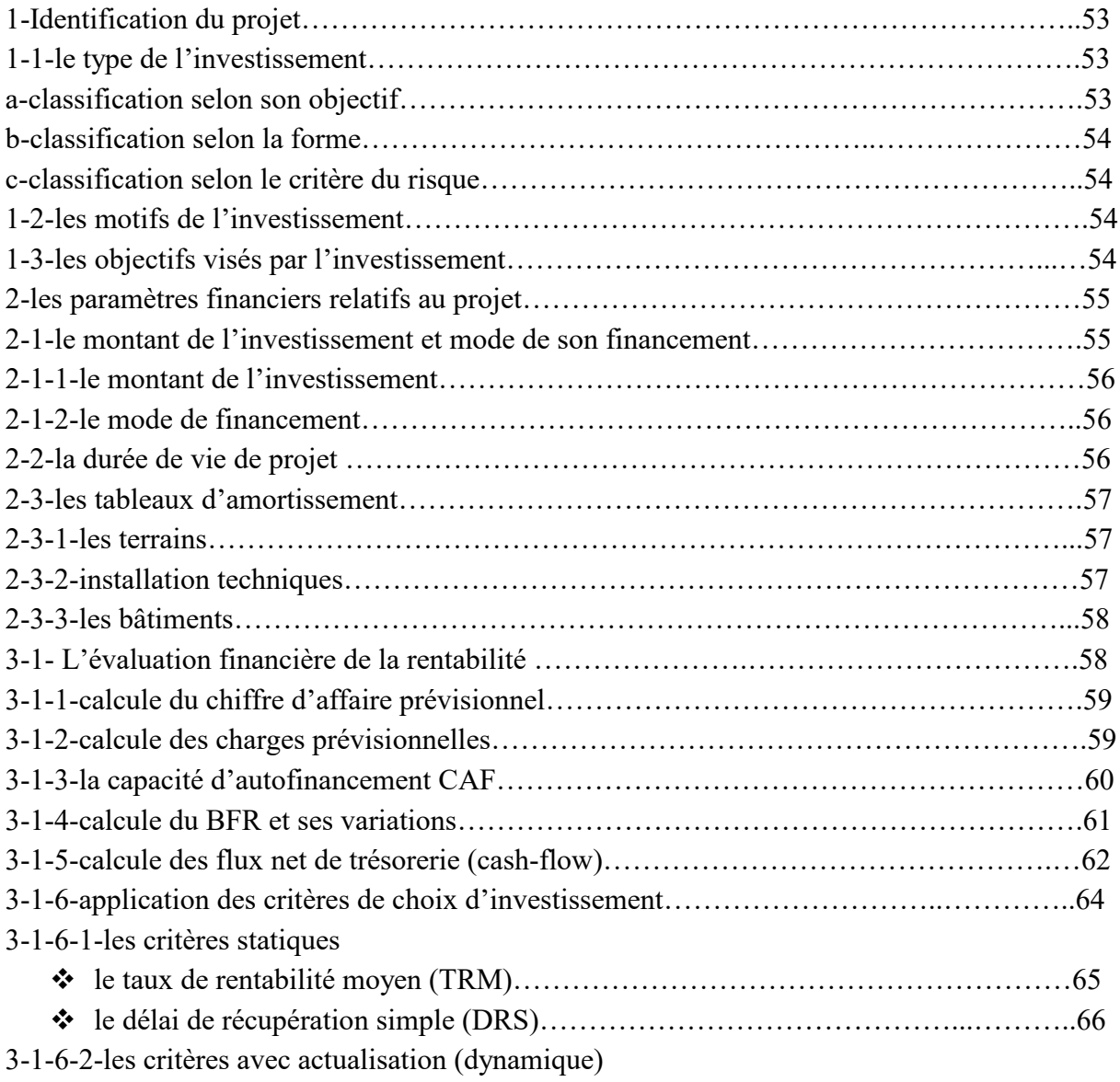

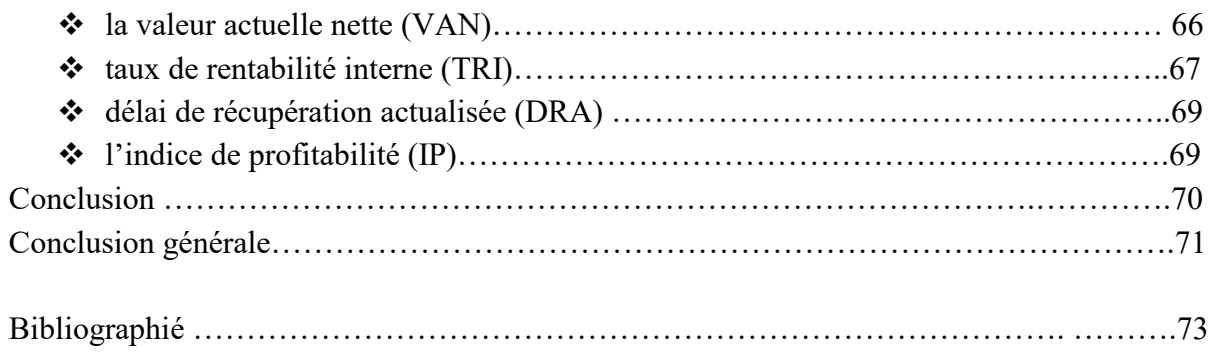

Liste des tableaux

Liste des annexes Tables des matières

# **Résumé**

 l'objectif de se mémoire est d'analyser le processus de prise de décision d'investissement en expliquant les concepts générales liés a l'investissement et les outils a utiliser pour évaluer le projets dans l'aspect de faisabilité, rentabilité et viabilité.

Le projet étudié dans ce travail s'agit d'un projet d'extension qui nous a permis d'appliquer les outils et critères d'évaluation tel que la **VAN** ,le **TIR** ,l'**IP** ,le **DRCA** pour arriver a une conclusion en matière de sélection de projet et de le retenir ou non , dans un contexte dépourvue d'aspects d'incertitudes et autres tel que la concurrence et l'inflation et conjonctures.